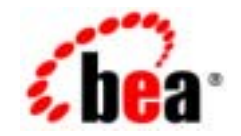

# **BEA**Tuxedo®

**BEA Tuxedo CORBA** 

BEA Tuxedo 8.1 2003 1

## Copyright

Copyright © 2003 BEA Systems, Inc. All Rights Reserved.

### Restricted Rights Legend

This software and documentation is subject to and made available only pursuant to the terms of the BEA Systems License Agreement and may be used or copied only in accordance with the terms of that agreement.It is against the law to copy the software except as specifically allowed in the agreement.This document may not, in whole or in part, be copied photocopied, reproduced, translated, or reduced to any electronic medium or machine readable form without prior consent, in writing, from BEA Systems, Inc.

Use, duplication or disclosure by the U.S. Government is subject to restrictions set forth in the BEA Systems License Agreement and in subparagraph (c)(1) of the Commercial Computer Software-Restricted Rights Clause at FAR 52.227-19; subparagraph (c)(1)(ii) of the Rights in Technical Data and Computer Software clause at DFARS 252.227-7013, subparagraph (d) of the Commercial Computer Software--Licensing clause at NASA FAR supplement 16-52.227-86; or their equivalent.

Information in this document is subject to change without notice and does not represent a commitment on the part of BEA Systems. THE SOFTWARE AND DOCUMENTATION ARE PROVIDED "AS IS" WITHOUT WARRANTY OF ANY KIND INCLUDING WITHOUT LIMITATION, ANY WARRANTY OF MERCHANTABILITY OR FITNESS FOR A PARTICULAR PURPOSE.FURTHER, BEA Systems DOES NOT WARRANT, GUARANTEE, OR MAKE ANY REPRESENTATIONS REGARDING THE USE, OR THE RESULTS OF THE USE, OF THE SOFTWARE OR WRITTEN MATERIAL IN TERMS OF CORRECTNESS, ACCURACY, RELIABILITY, OR OTHERWISE.

### Trademarks or Service Marks

BEA, Jolt, Tuxedo, and WebLogic are registered trademarks of BEA Systems, Inc. BEA Builder, BEA Campaign Manager for WebLogic, BEA eLink, BEA Liquid Data for WebLogic, BEA Manager, BEA WebLogic Commerce Server, BEA WebLogic Enterprise, BEA WebLogic Enterprise Platform, BEA WebLogic Express, BEA WebLogic Integration, BEA WebLogic Personalization Server, BEA WebLogic Platform, BEA WebLogic Portal, BEA WebLogic Server, BEA WebLogic Workshop and How Business Becomes E-Business are trademarks of BEA Systems, Inc.

All other trademarks are the property of their respective companies.

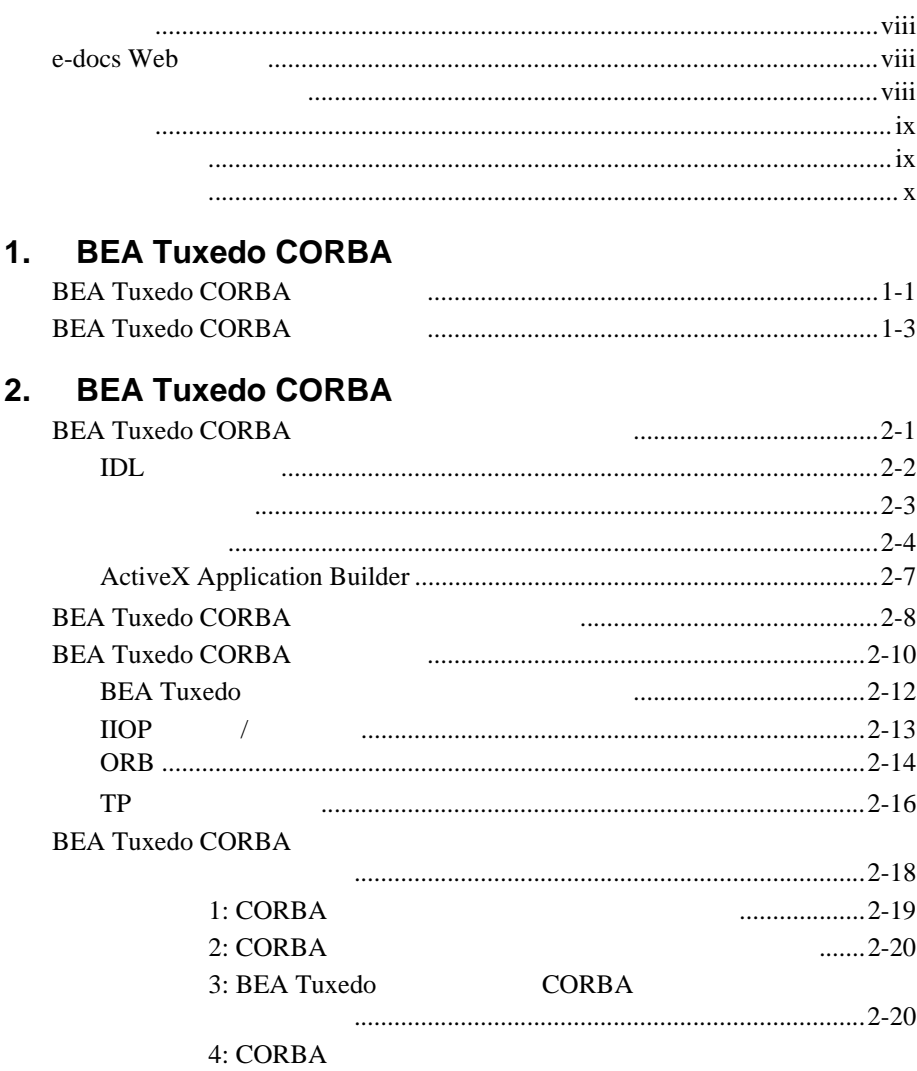

### **CORBA**

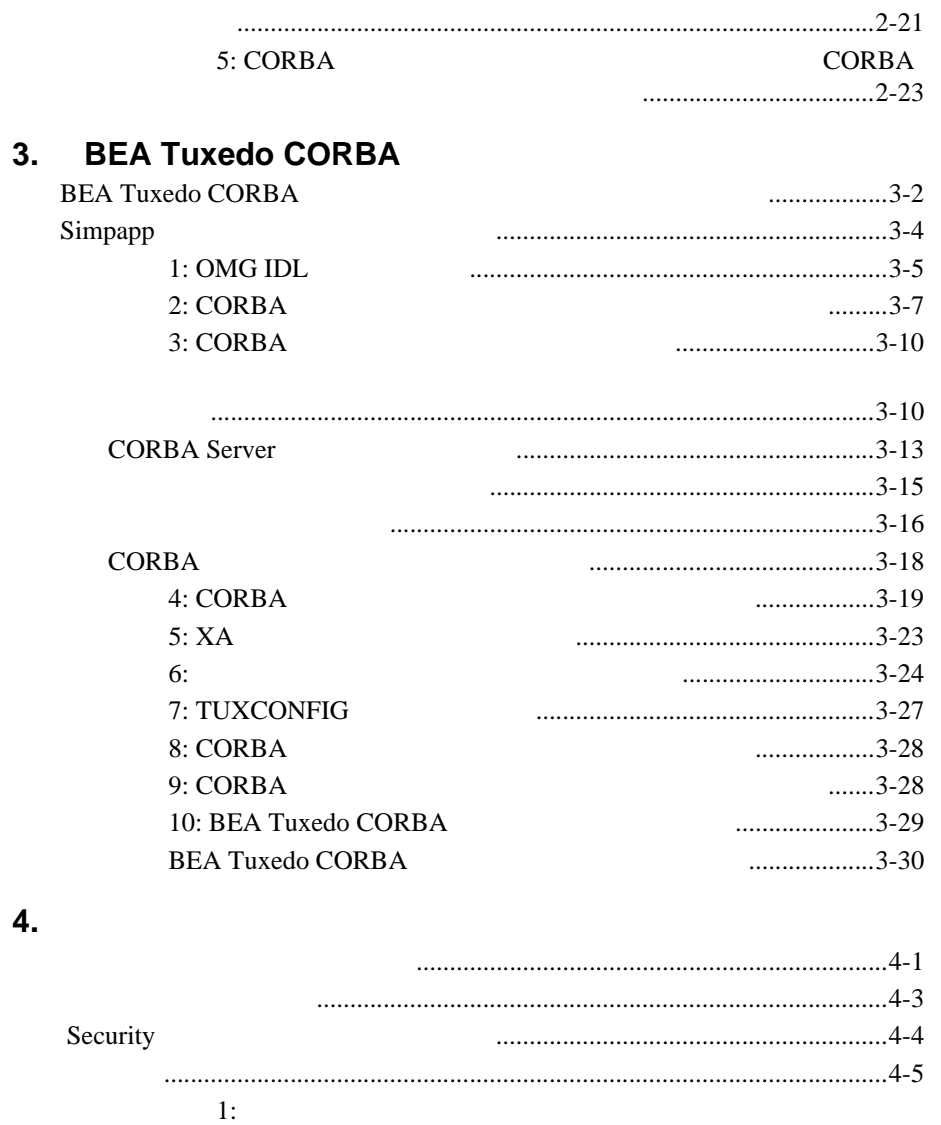

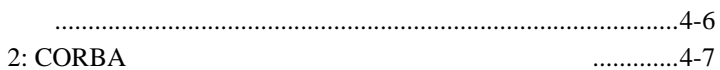

**5.** [トランザクションの使い方](#page-80-0)法

セキュリティ・サービスの概要[.......................................................................5-1](#page-80-1)

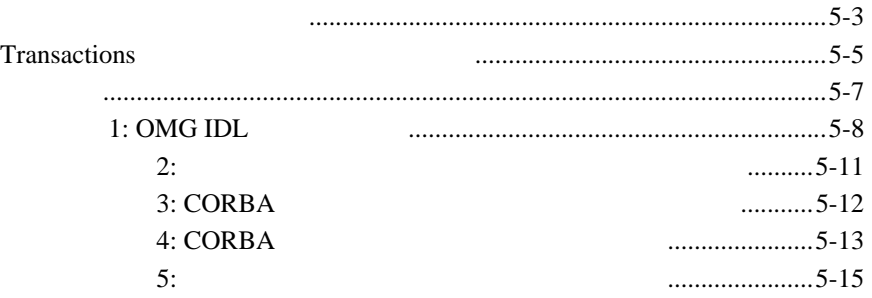

### <span id="page-6-0"></span>BEA Tuxedo CORBA BEA Tuxedo **CORBA**  $\blacksquare$

**BEA Tuxedo CORBA** 

### **BEA Tuxedo CORBA BEA Tuxedo CORBA**

**BEA Tuxedo** 

■ [1 BEA Tuxedo CORBA](#page-12-2) BEA Tuxedo **CORBA Example 2 BEA Tuxedo CORBA** 2 BEA Tuxedo CORBA 製品で使用できる CORBA プログラミング環境、およびこの環境を構成 **E** 3 BEA Tuxedo CORBA BEA Tuxedo CORBA Simpapp ■ 4 BEA Tuxedo CORBA Security ■ 5 5 BEA Tuxedo CORBA

**Transactions** 

<span id="page-7-0"></span>BEA Tuxedo CORBA BEA Tuxedo CORBA

# <span id="page-7-1"></span>**e-docs Web**

BEA Tuxedo BEA Web ed to be a set of the set of the set of the set of the set of the set of the set of the set of the set of the s http://edocs.beasys.co.jp/e-docs/index.html

<span id="page-7-2"></span>このマニュアルは、ご使用の Web ブラウザで一度に 1 ファイルずつ印刷で  $\mathbf{Web}$   $[$   $]$   $[$   $]$ PDF Web CD-ROM BEA Tuxedo PDF Adobe Acrobat Reader PDF BEA Tuxedo  $[PDF \quad]$ Adobe Acrobat Reader **Adobe New Yeb** + Adobe + Web + New Yeb + New Yeb + New Yeb + New Yeb + New Yeb + New Yeb

viii BEA Tuxedo CORBA

 $(http://www.adobe.co.jp/)$ 

<span id="page-8-1"></span><span id="page-8-0"></span>CORBA BEA Tuxedo  $C++$  Java **DEA Tuxedo** Bibliography

**BEA Tuxedo** 

docsupport-jp@bea.co.jp **BEA Tuxedo** 

**REA** 

BEA Tuxedo 8.0

BEA Tuxedo BEA Tuxedo www.bea.com BEA WebSUPPORT

BEA  $\overline{AB}$ 

 $\blacksquare$ ! お客様の会社名と会社の住所 ! ご使用のマシンの機種と認証コード ! ご使用の製品名とバージョン ! 問題の説明と関連するエラー・メッセージの内容

<span id="page-9-0"></span> $Ctrl + Tab$  2

: #include <iostream.h> void main ( ) the pointer psz chmod u+w \* \tux\data\ap .doc tux.doc BITMAP float : void **commit** ( ) : String expr

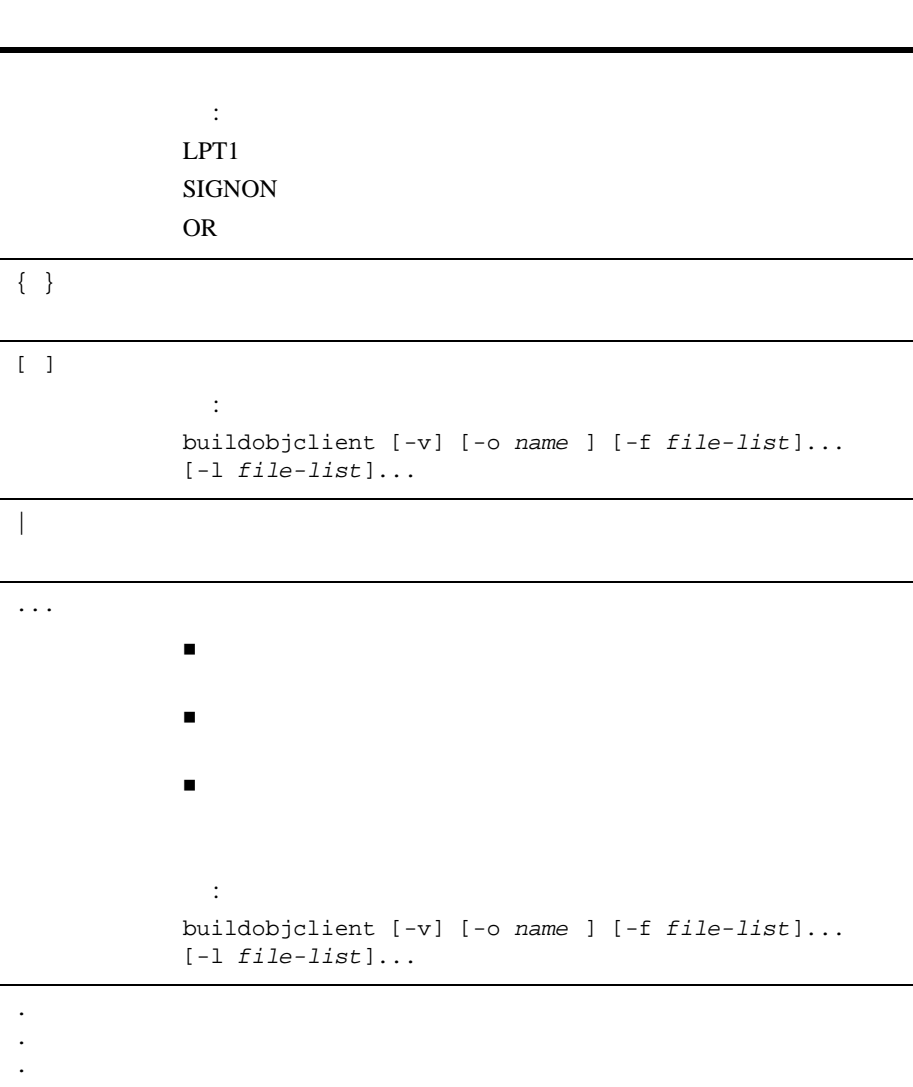

# <span id="page-12-2"></span><span id="page-12-0"></span>**1 BEA Tuxedo CORBA** 環境の概要

- **E.** BEA Tuxedo CORBA
- **E** BEA Tuxedo CORBA

# <span id="page-12-1"></span>**BEA Tuxedo CORBA**

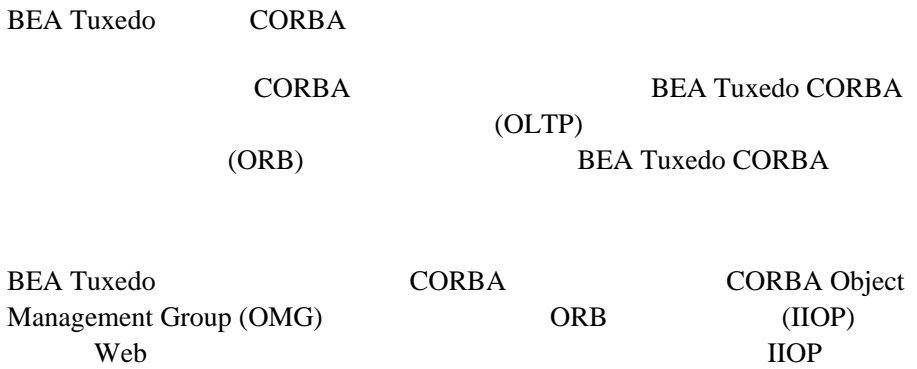

BEA Tuxedo CORBA IIOP

**CORBA** 

(ATMI)

BEA Tuxedo CORBA に組み込まれた相互運用技術は、CORBA 環境と WebLogic Server

**DEA Tuxedo BEA Tuxedo BEA Tuxedo** 

[1-1](#page-13-0) BEA Tuxedo CORBA

### **1-1BEA Tuxedo CORBA**

<span id="page-13-0"></span>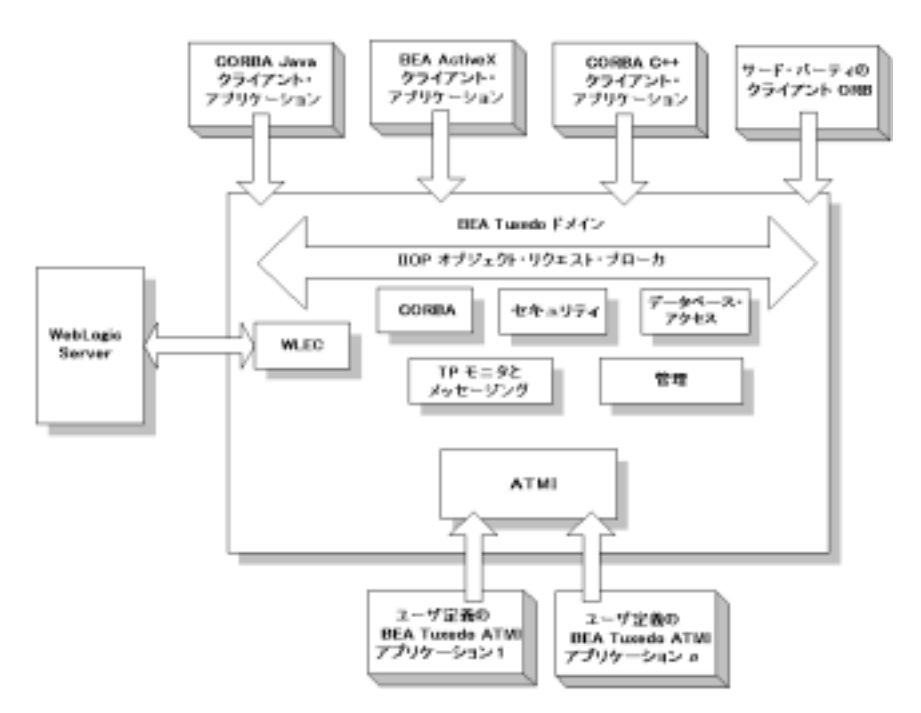

### **CORBA**

# <span id="page-14-0"></span>**BEA Tuxedo CORBA**

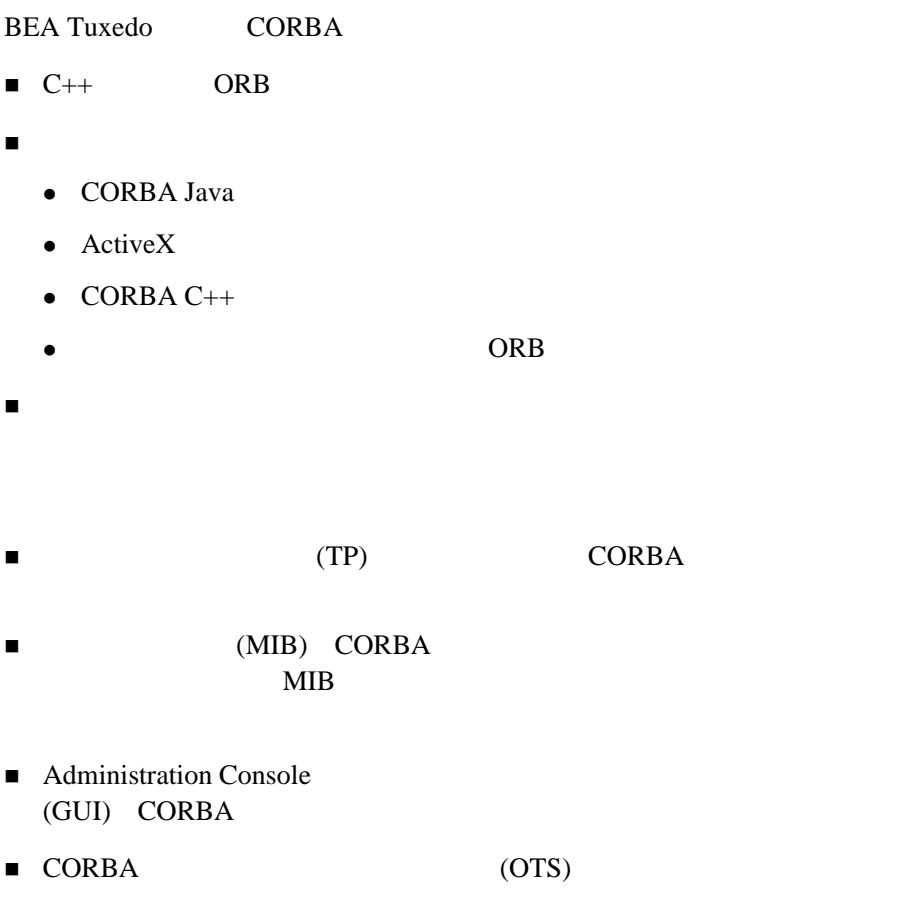

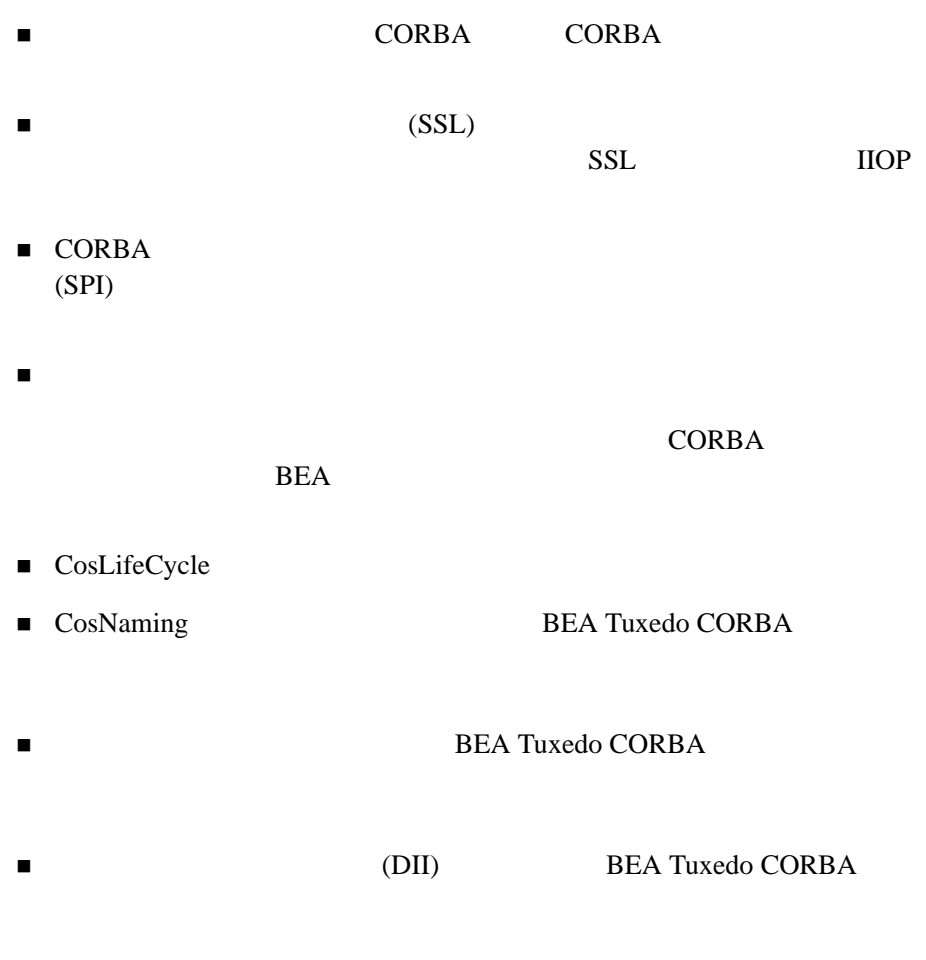

**BEA Tuxedo CORBA** CORBA CORBA

# <span id="page-16-0"></span>**2 BEA Tuxedo CORBA** プログラミ

- **E** BEA Tuxedo CORBA
- **E** BEA Tuxedo CORBA
- **BEA Tuxedo CORBA**
- BEA Tuxedo CORBA

# <span id="page-16-1"></span>**BEA Tuxedo CORBA**

**BEA Tuxedo** CORBA  $\overline{C}$ 

■ IDL

- ! [開発コマンド](#page-18-0)
- ! [管理ツール](#page-19-0)
- [ActiveX Application Builder](#page-22-0)

# <span id="page-17-0"></span>**IDL** コンパイラ

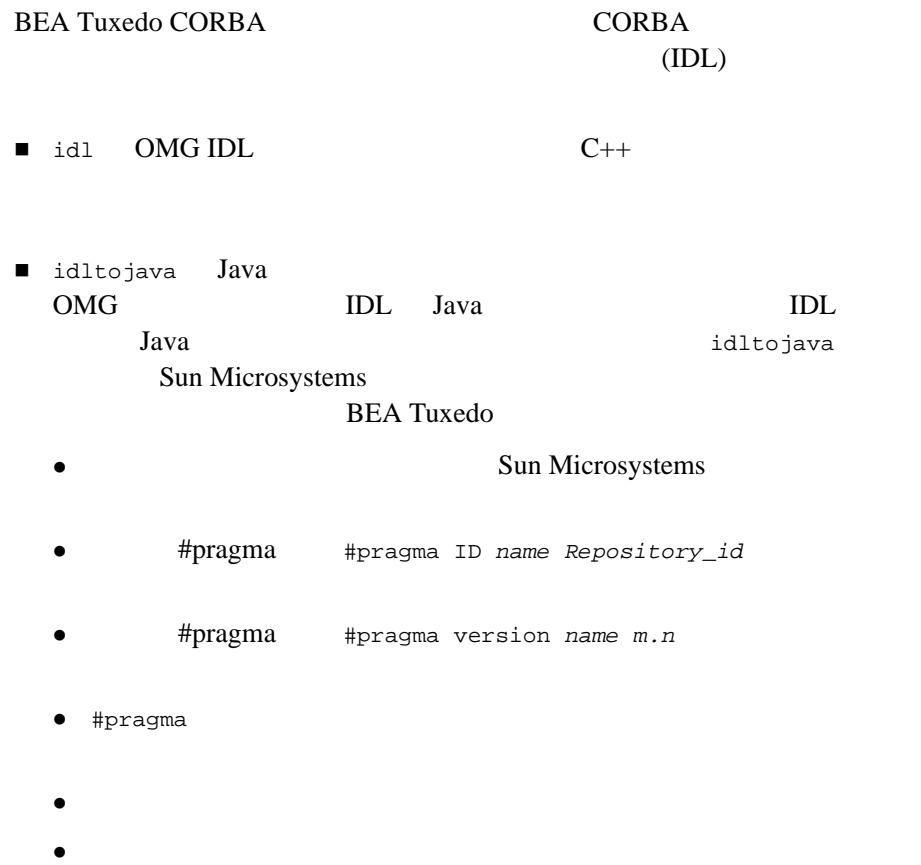

### **BEA Tuxedo CORBA**

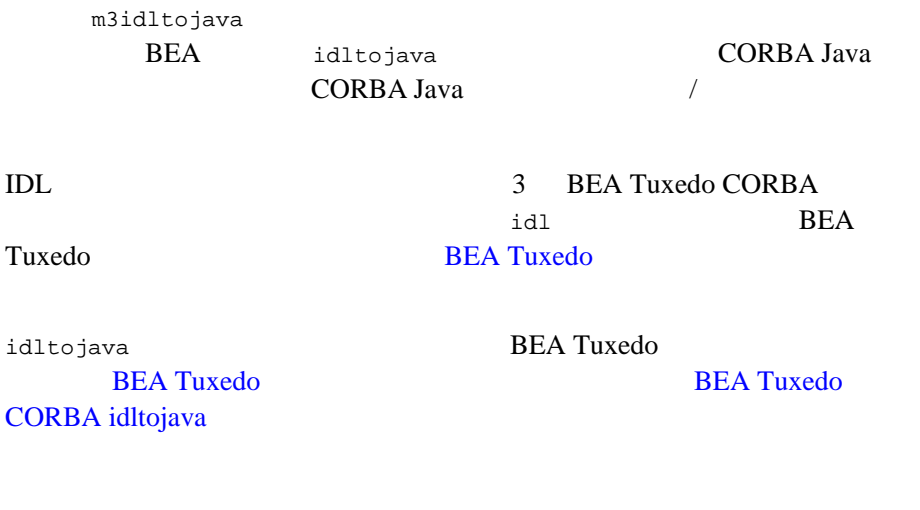

<span id="page-18-0"></span>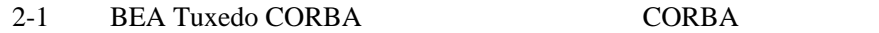

### <span id="page-18-1"></span>**2-1 BEA Tuxedo CORBA**

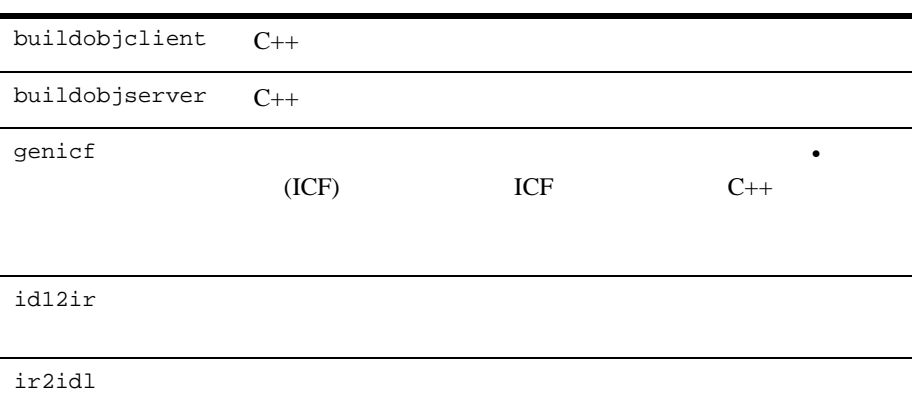

### **2-1 BEA Tuxedo CORBA**

irdel the contract the contract of the contract of the contract of the contract of the contract of the contract of the contract of the contract of the contract of the contract of the contract of the contract of the contrac

3 BEA Tuxedo CORBA

**BEA Tuxedo** 

<span id="page-19-0"></span>BEA Tuxedo CORBA  $CORBA$ 

**BEA Tuxedo CORBA** 

 $2-2$  CORBA

<span id="page-19-1"></span>**2-2** 管理コマンド

tmadmin  $\mathcal{L}$ 

tmboot and  $\mathcal{L}$ 

BEA Tuxedo CORBA

**BEA Tuxedo** 

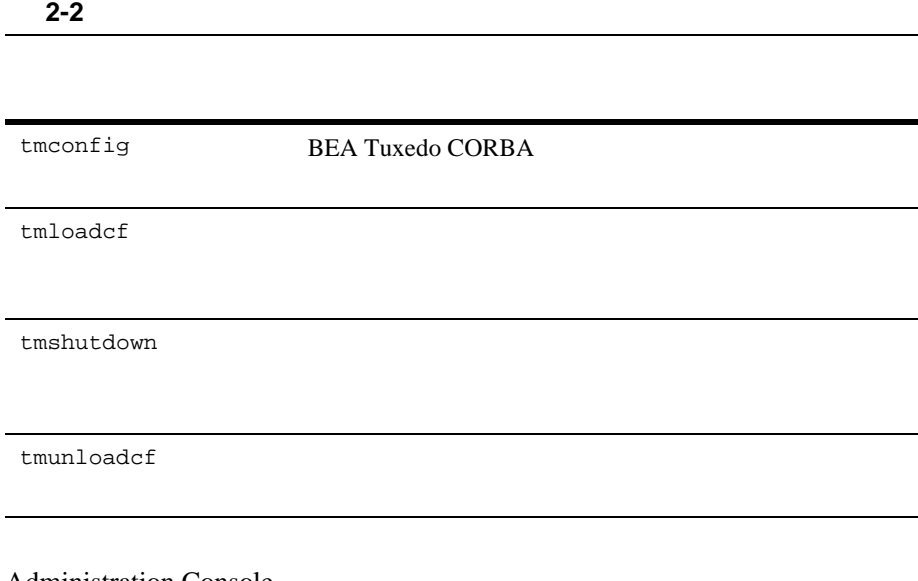

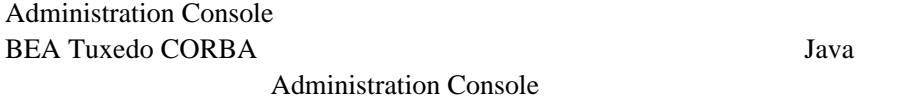

[2-1](#page-21-0) Administration Console

#### **BEA Administration Console** 門間隔 Settings Todi **Distant** Help 呵 m 匠. ற  $7<sub>b</sub>$ 7 st m 田 m in. Rebeck Seach Activate Death Migale LopMe **Event** Sist: Sithgi **CS Help** Holz E-SCOREA MARINE × Conquerent Task T\_INTERFACE  $#$  IOL Sing 1.2 **Sitt September 10** Octoral Bysten Farandars Policies | Statistics | the city cancurati D-CyServen<br>D-CyServen Auto hámi adon moda **Tas M W** IDLSep10 **Deachware policy W** IDLSrefactor 1.8 Transactor policy **W** IDLT-611D **W. ID. board con/Tabi/FastauFeder1.0** 17 10 Liberary cow/T dis Principal Americans 1.3 **W** ID Lease con/Tabi/TranscionCures.1.D **W** ID, beaux court du Transchaffegued 1.0 **W** IDL ong an Contact when Fastes Finder 1.0 **W** IDCong ag/CasTamacKore/Garmet 8 10. ong ag/Carl terractors/TransciousDay TDL ong ag/Teculous C/Principals at writing **Caractures** Latin Septemp10 ÷ **Charge Cancel New Dates**  $\blacksquare$ Field Java Applet Window

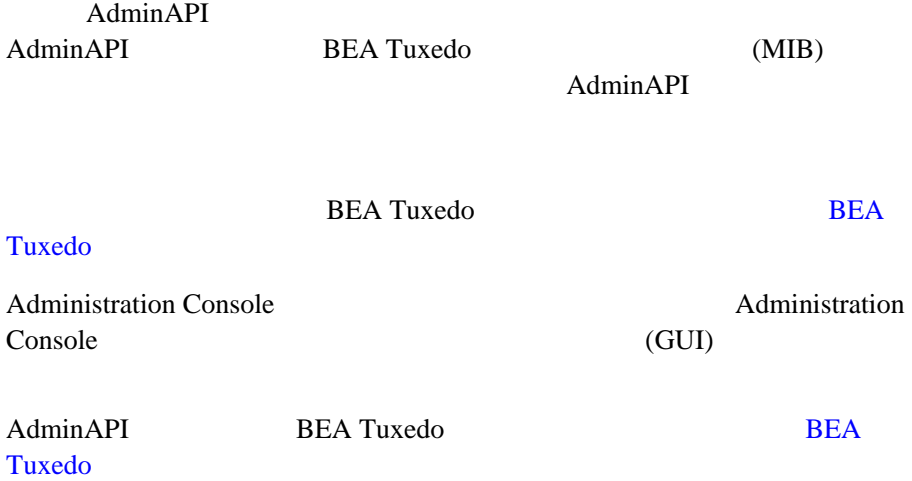

### <span id="page-21-0"></span>**2-1Administration Console**

## <span id="page-22-0"></span>**ActiveX Application Builder**

ActiveX Application Builder (Visual Basic )

ActiveX

BEA Tuxedo CORBA

ActiveX Application Builder CORBA

CORBA ActiveX The ActiveX The ActiveX The ActiveX The Second Late  $\lambda$ 

### [2-2](#page-22-1) ActiveX Application Builder

### **Builder - Services EDE** Ele Edit View Isols Window Help **DO BEO**  $\mathbb{Z}$  $919$ 開同國 **Services**  $\Box$   $\times$ E WebLogic Automation pa Dillriverziyê aric, Registrar E Metaces Service University Blazin put UniversityBasic\_CourseSynopsisEnumerator CourseSynopsidEnumerator Christophanic Registrat actory **Registrar** Hegitter actory VisualEdge 1 Objects For Help, press F1

### <span id="page-22-1"></span>**2-2ActiveX Application Builder**

ActiveX Application Builder **ActiveX** ActiveX Application Builder (GUI)

ActiveX

**BEA Tuxedo** 

**BEA Tuxedo CORBA ActiveX** 

# <span id="page-23-0"></span>**BEA Tuxedo CORBA**

BEA Tuxedo BEA Tuxedo CORBA

**BEA Tuxedo** 

BEA Tuxedo CORBA

! オブジェクト・ライフ・サイクル・サービス

FactoryFinder

FactoryFinder **CORBA** THE CORBA

CORBA  $\sim$ 

FactoryFinder CORBA

 $BEA$ 

Tuxedo CORBA

18 BEA Tuxedo CORBA

! セキュリティ・サービス

 $\overline{\mathbf{2}}$ 

BEA Tuxedo CORBA 2-9

CORBA  $\overline{C}$ 

CORBA  $\overline{C}$ 

BEA Tuxedo CORBA

! インターフェイス・リポジトリ・サービス

TransactionCurrent

TransactionCurrent TransactionFactory

 $(OTS)$ 

**BEA Tuxedo CORBA** 

BEA Tuxedo CORBA

CORBA  $\sim$ 

**BEA Tuxedo CORBA** 

TransactionFactory

SecurityCurrent PrincipalAuthenticator

PrincipalAuthenticator

**BEA Tuxedo** 

! トランザクション・サービス

**BEA Tuxedo** 

**BEA Tuxedo** 

SecurityCurrent

**BEA Tuxedo CORBA** 

 $\mathbf{D}\mathbf{I}$ 

DII BEA Tuxedo CORBA

**BEA Tuxedo** 

InterfaceRepository InterfaceRepository

CORBA InterfaceRepository

- $C_{++}$
- **I** Java
- $\blacksquare$   $(\text{ActiveX})$

BEA Tuxedo CORBA

OMG CORBA

 $(INS)$ 

# <span id="page-25-0"></span>**BEA Tuxedo CORBA**

BEA Tuxedo CORBA

- **BEA Tuxedo**
- $\blacksquare$  IIOP /
- ! [ORB](#page-29-0)
- TP
	- [2-3](#page-26-0) BEA Tuxedo CORBA

### <span id="page-26-0"></span>**2-3BEA Tuxedo CORBA**

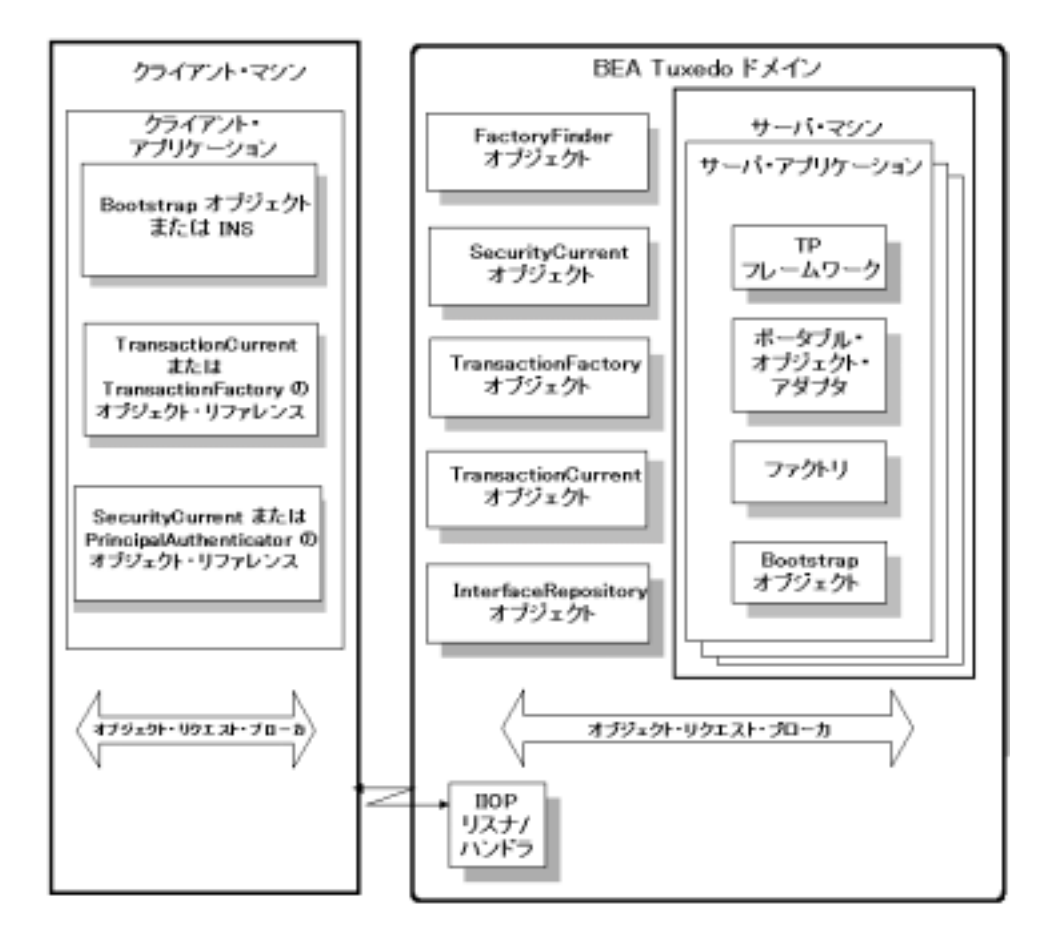

# <span id="page-27-0"></span>**BEA Tuxedo**

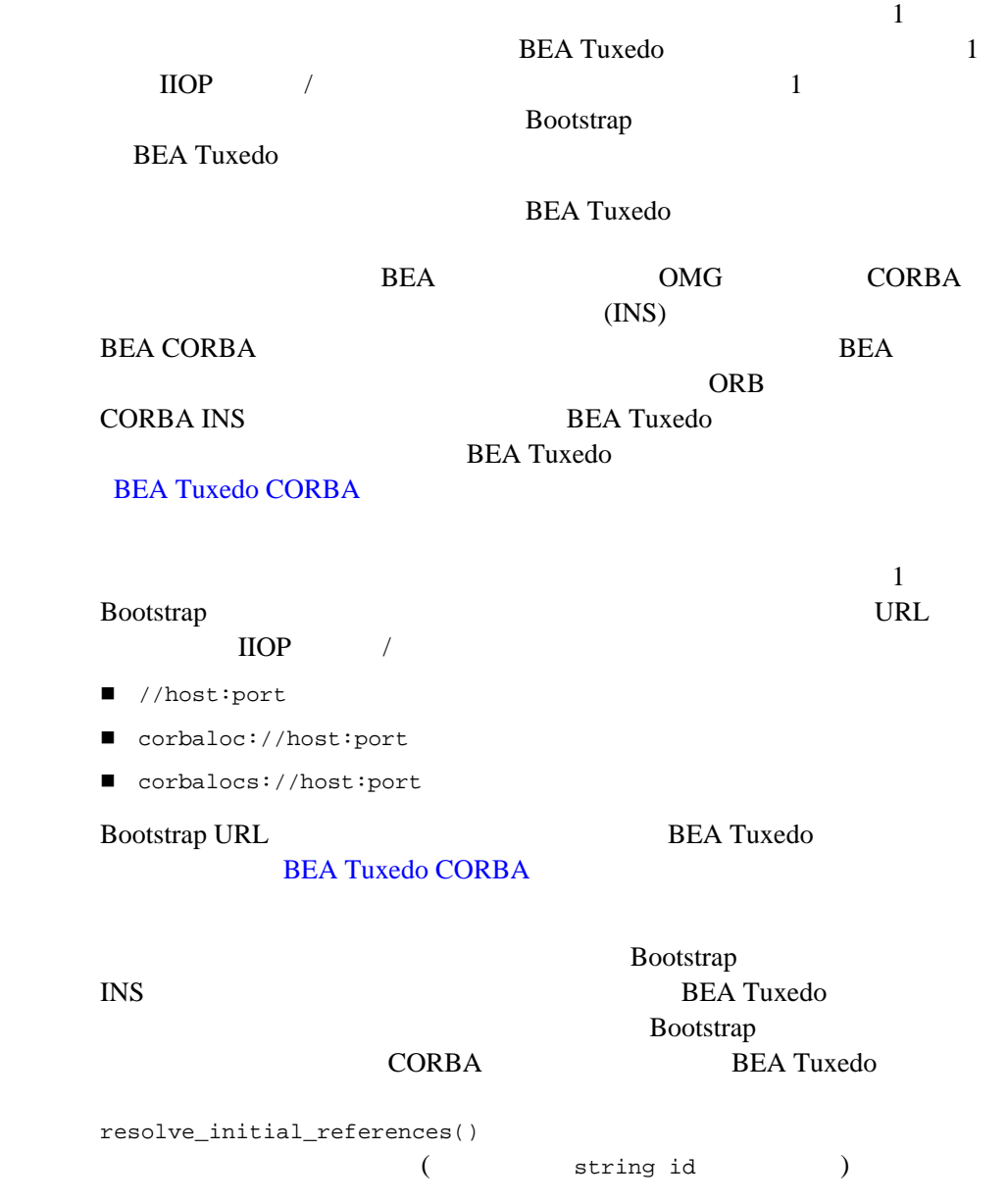

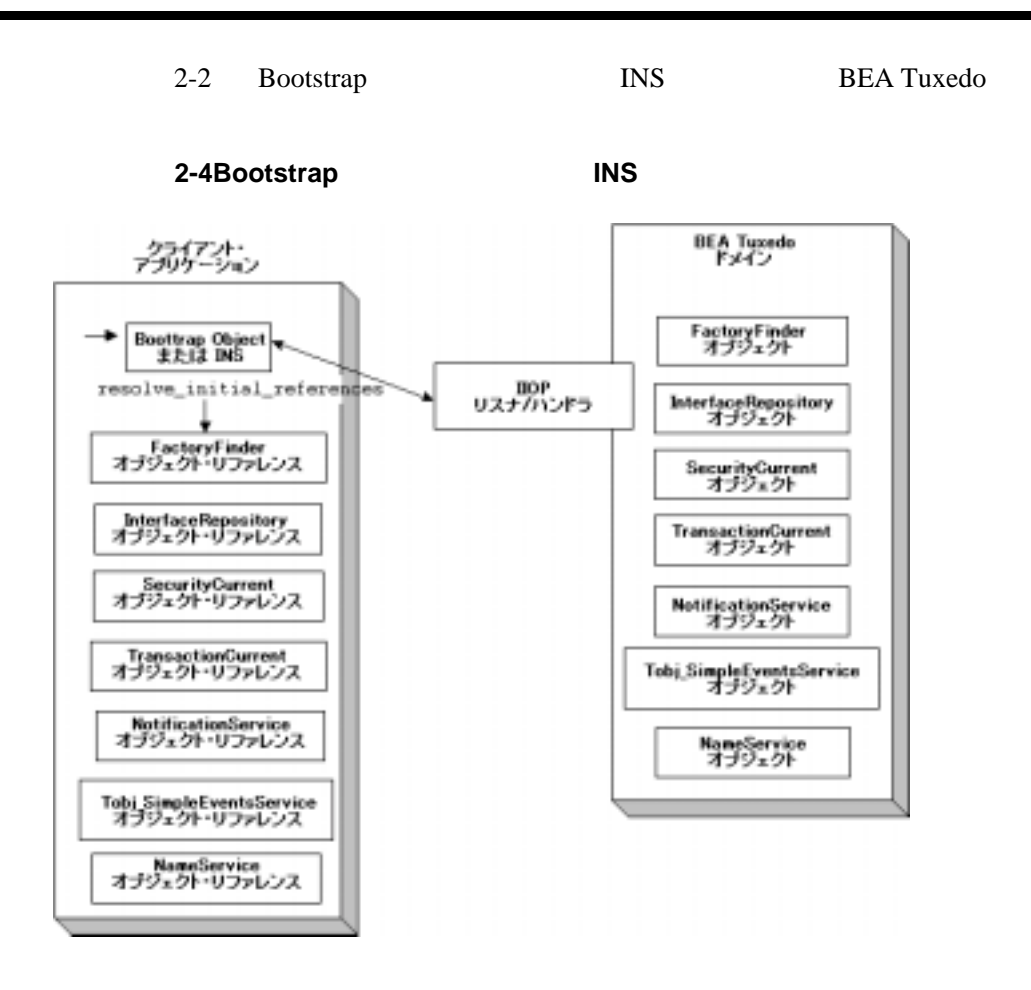

# <span id="page-28-0"></span>**IIOP** リスナ **/** ハンドラ

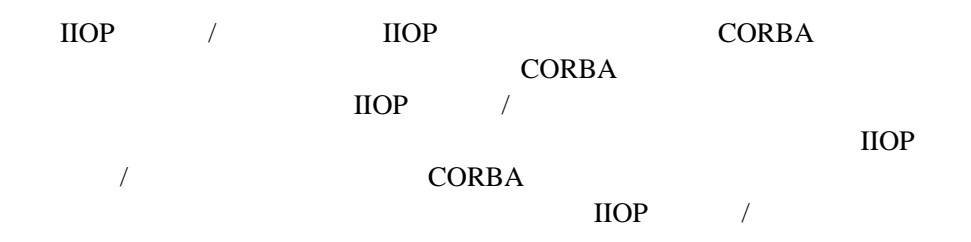

<span id="page-29-0"></span>**ORB**

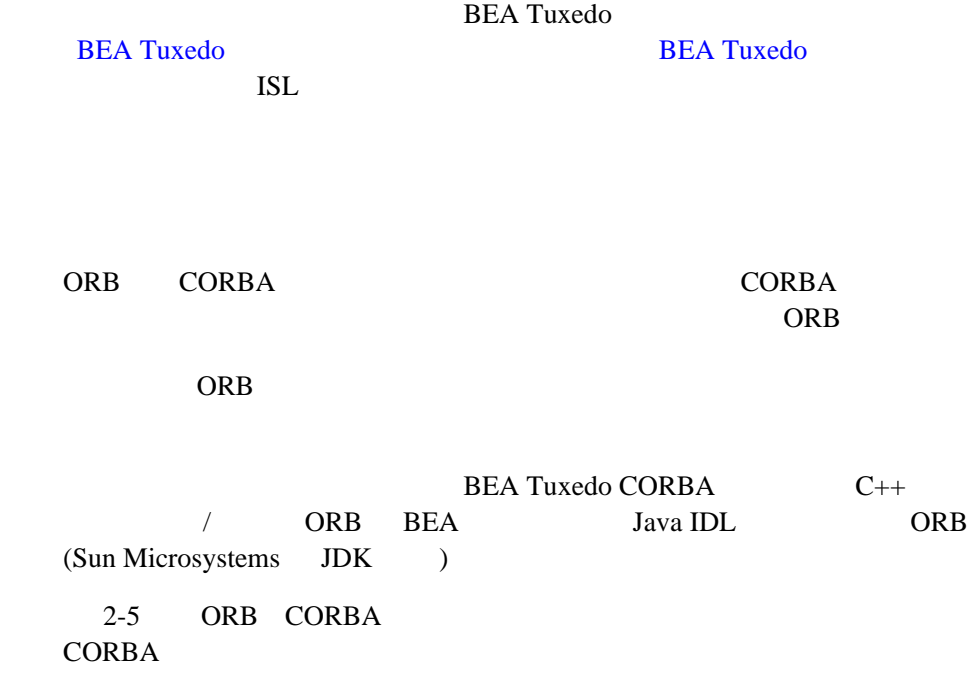

<span id="page-30-0"></span>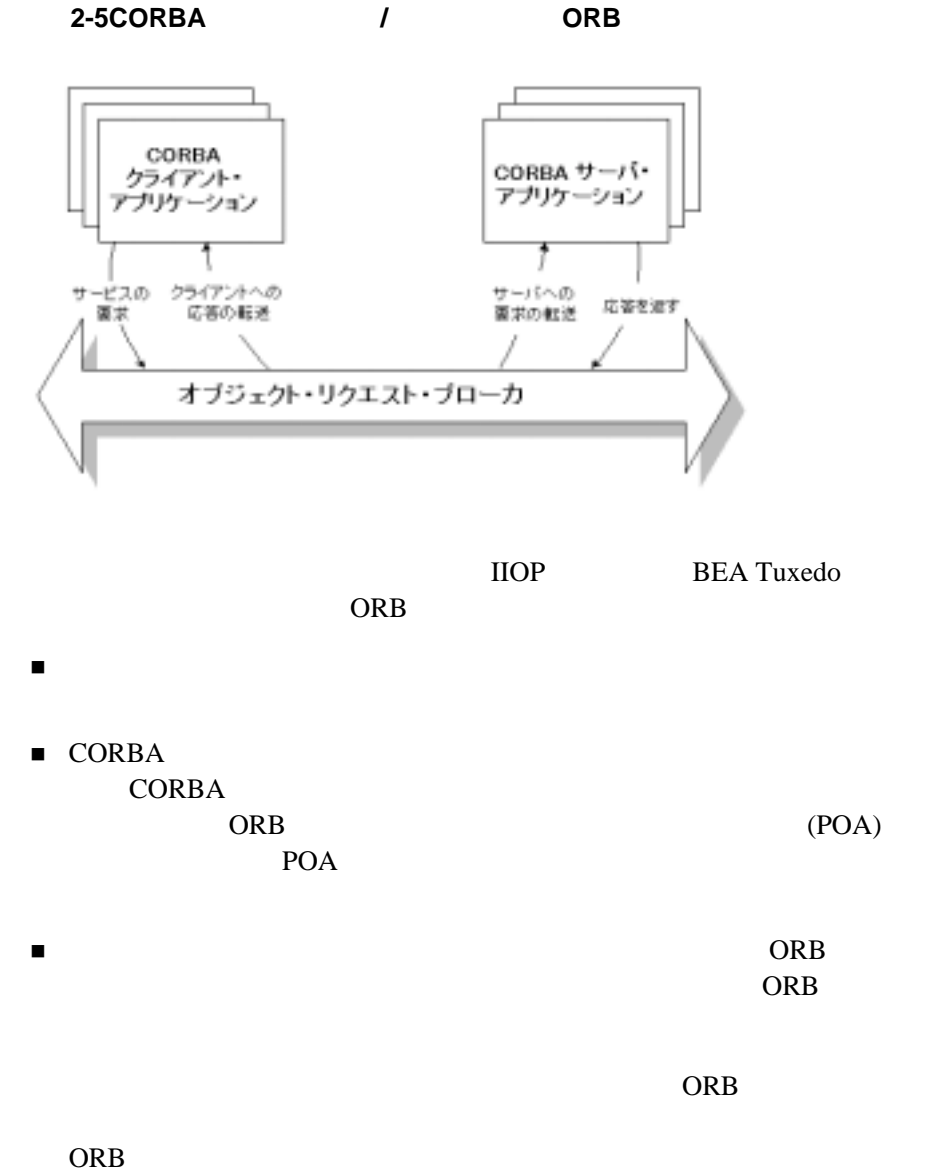

# <span id="page-31-0"></span>**TP** フレームワーク

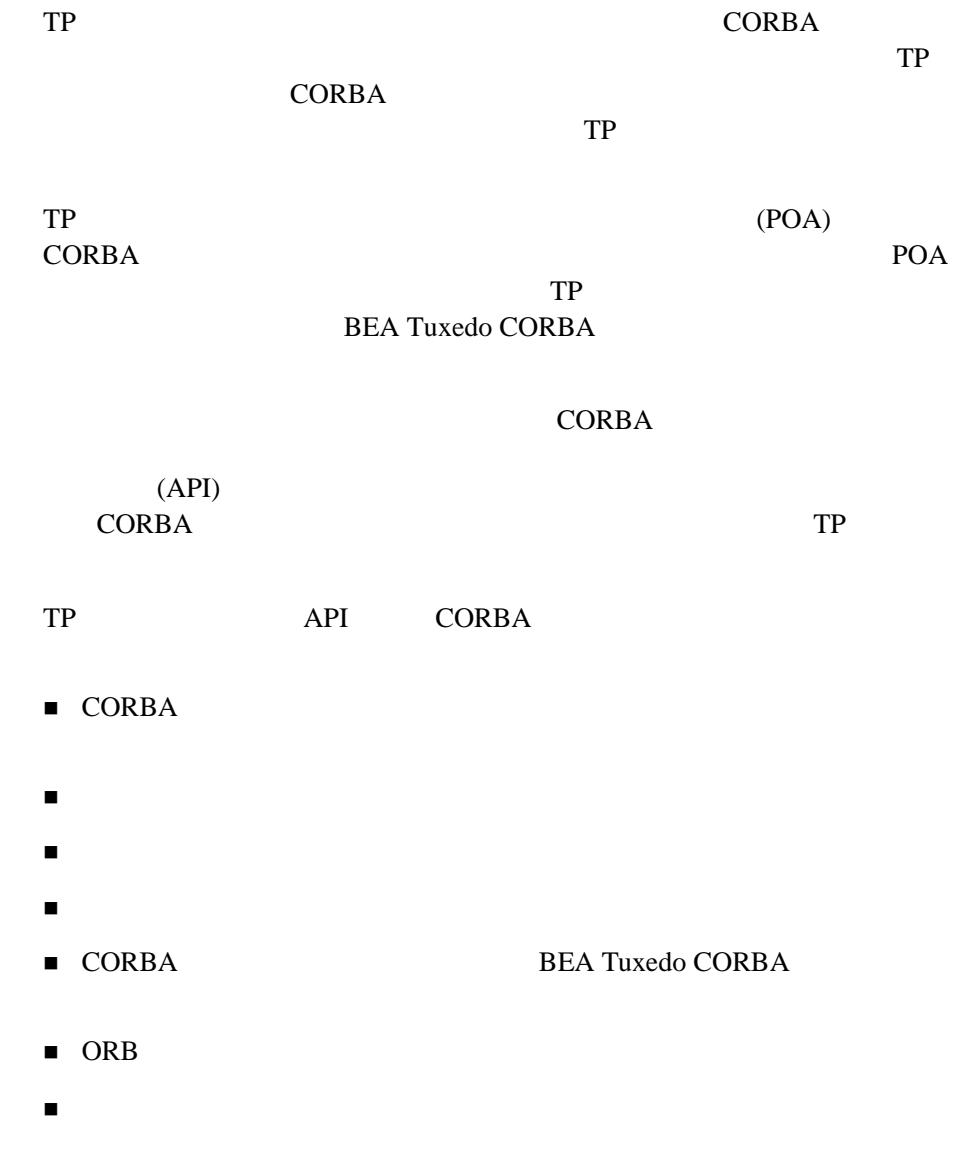

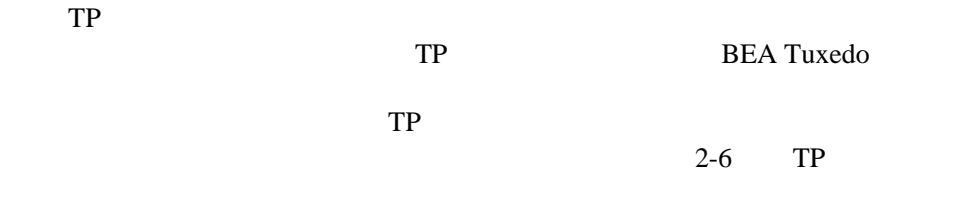

<span id="page-32-0"></span>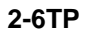

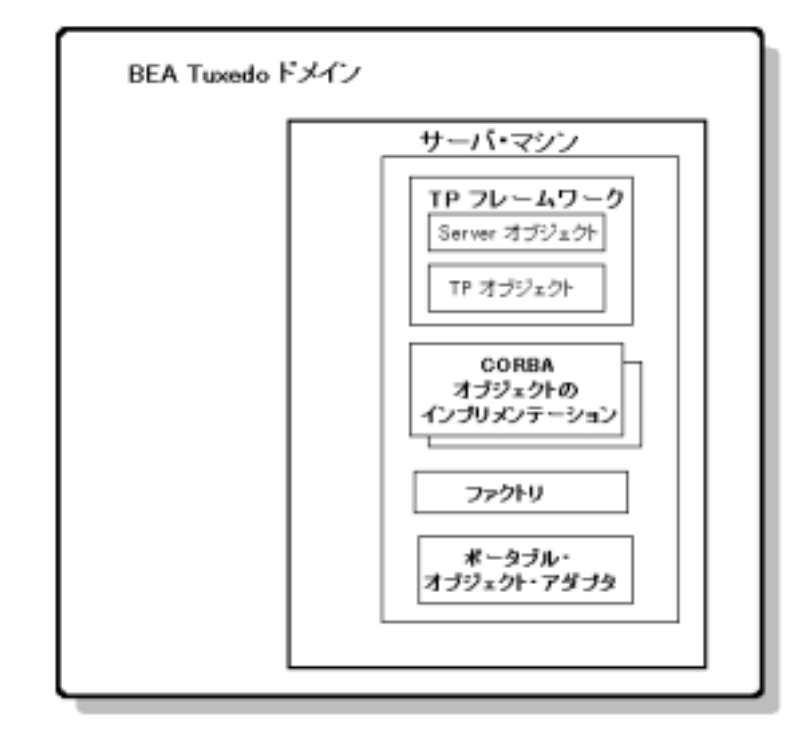

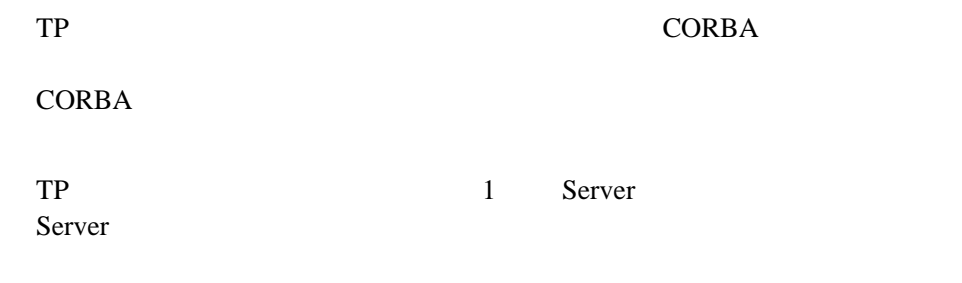

TP CORBA

 $TP$ 

ペレーションが調整されます。この調整には、ORB や、クライアントの要

POA

# <span id="page-33-0"></span>**BEA Tuxedo CORBA**

BEA Tuxedo CORBA

- 1. CORBA
- 2. CORBA
- 3. BEA Tuxedo CORBA
- 4. CORBA **CORBA**  $\blacksquare$
- 5. CORBA CORBA CORBA

# <span id="page-34-0"></span>1: CORBA

BEA Tuxedo tmboot **BEA Tuxedo CORBA** TP

Server initialize()

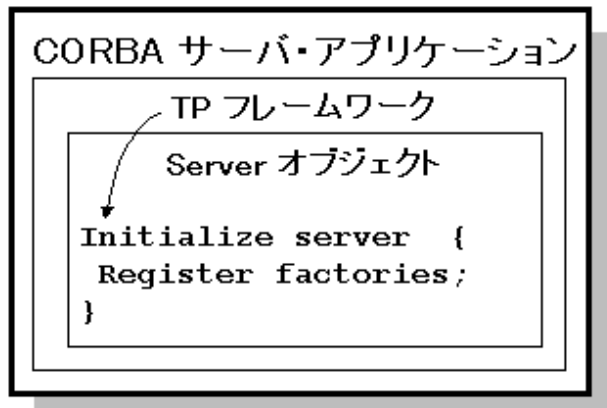

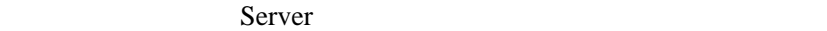

1. Bootstrap INS FactoryFinder

- 2. FactoryFinder
- $3.$  ORB  $\overline{\phantom{a}}$
- $4.$

## <span id="page-35-0"></span>**2: CORBA**

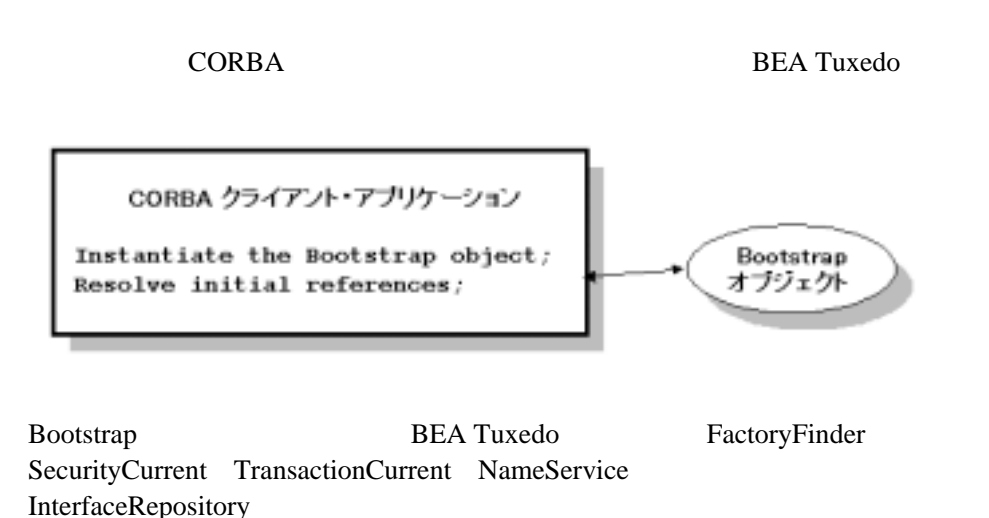

# <span id="page-35-1"></span>3: BEA Tuxedo **CORBA**

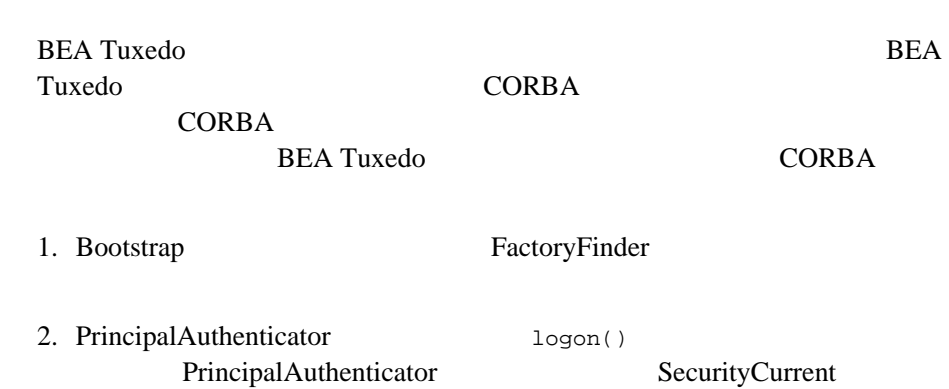
**BEA Tuxedo** 

**BEA Tuxedo CORBA** 

## **4: CORBA**

## **CORBA**

CORBA  $\overline{C}$ 

1.  $\blacksquare$ 

SimpleFactory

FactoryFinder

2. SimpleFactory Simple

SimpleFactory

Server::create\_servant メソッドを呼び出して SimpleFactory オブジェ

TP Server

BEA Tuxedo CORBA 2-21

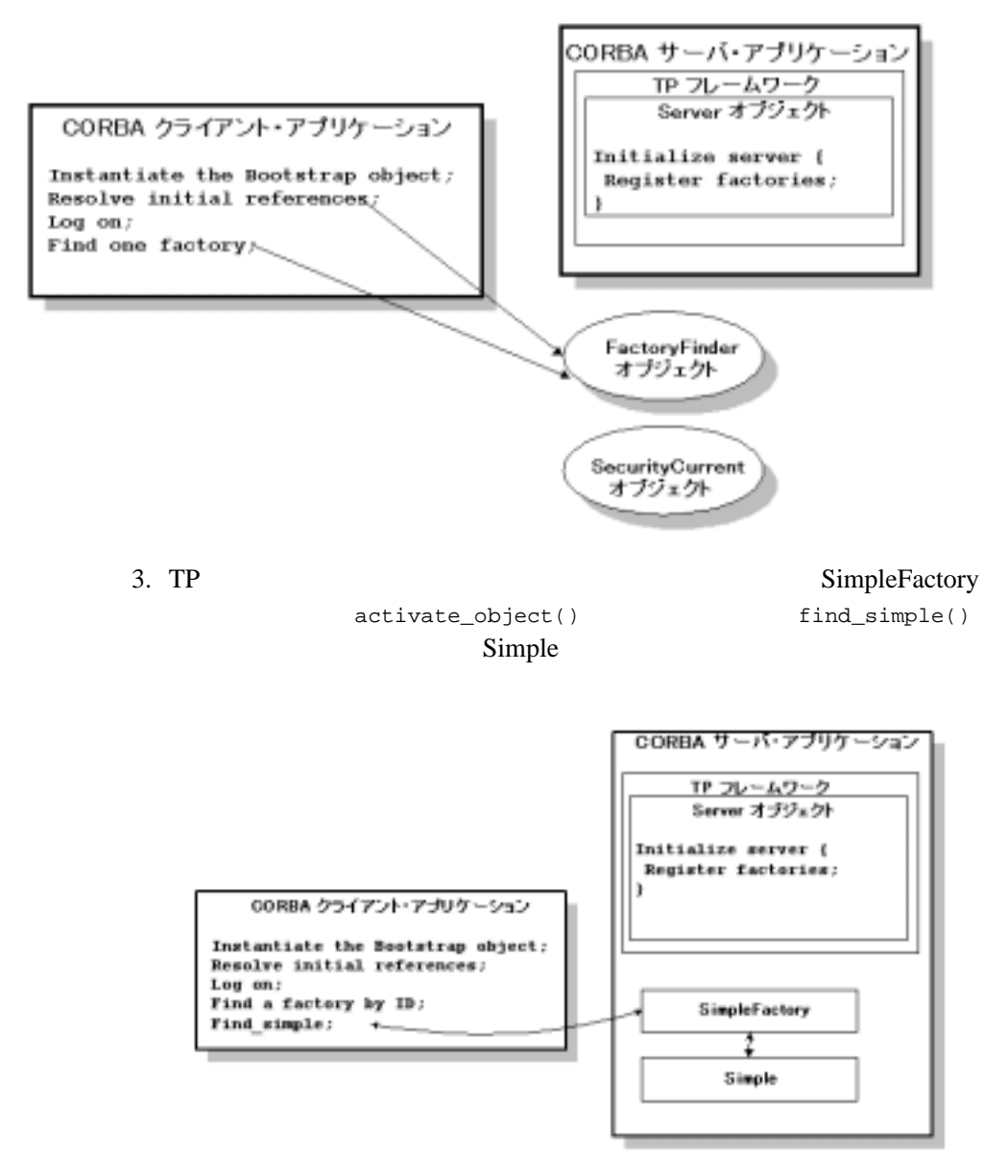

SimpleFactory  $Simpl$ 

TP 2000 TP

activate\_object()

Simpapp SimpleFactory

## 5: CORBA **CORBA**

#### **CORBA**

 $Simpl$ 

Simple to\_upper()

**Simple** 

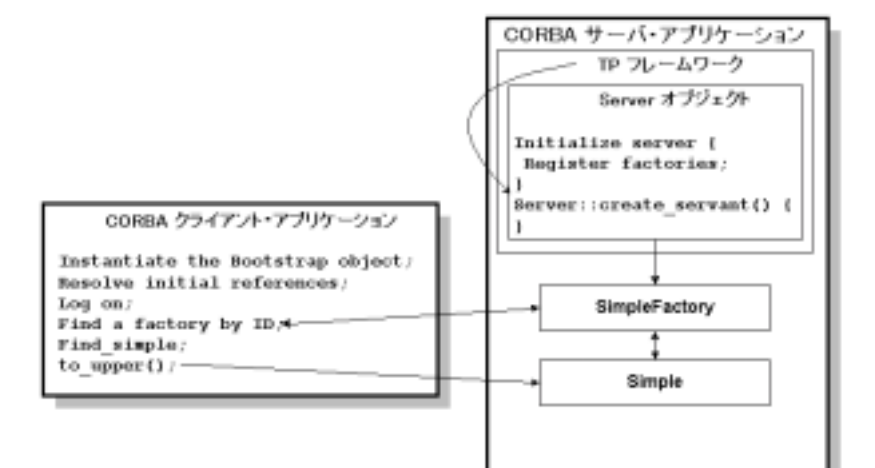

# **3 BEA Tuxedo CORBA** アプリケー

- BEA Tuxedo CORBA
- Simpapp
- $\blacksquare$  1: OMG IDL
- $\blacksquare$  2: CORBA
- $\blacksquare$  3: CORBA
- $\blacksquare$   $\blacksquare$   $\blacks$
- $\blacksquare$  5: XA
- $\blacksquare$  3. The set of  $6:$   $\blacksquare$
- 7: TUXCONFIG
- $\blacksquare$  8: CORBA
- $\blacksquare$  9: CORBA
- 20: BEA Tuxedo CORBA

■ BEA Tuxedo CORBA

BEA Tuxedo CORBA

**BEA Tuxedo** 

- **EXECUTE BEA Tuxedo CORBA**
- BEA Tuxedo CORBA

## <span id="page-41-0"></span>**BEA Tuxedo CORBA**

[3-1](#page-41-1) BEA Tuxedo CORBA

### 1 BEA Tuxedo CORBA Object Management Group (OMG)  $(IDL)$ 2 CORBA 3 CORBA 4 CORBA  $5$  XA  $6\,$ 7 TUXCONFIG

### <span id="page-41-1"></span>**3-1 BEA Tuxedo CORBA**

#### **3-1 BEA Tuxedo CORBA**

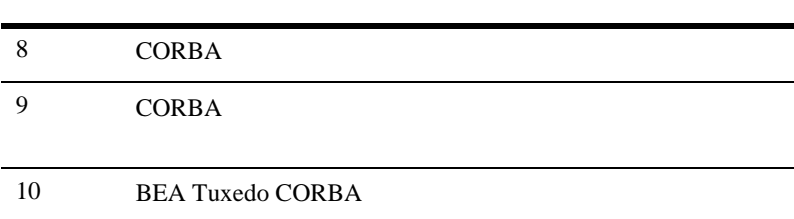

#### [3-1](#page-42-0) BEA Tuxedo CORBA

#### <span id="page-42-0"></span>**3-1BEA Tuxedo CORBA**

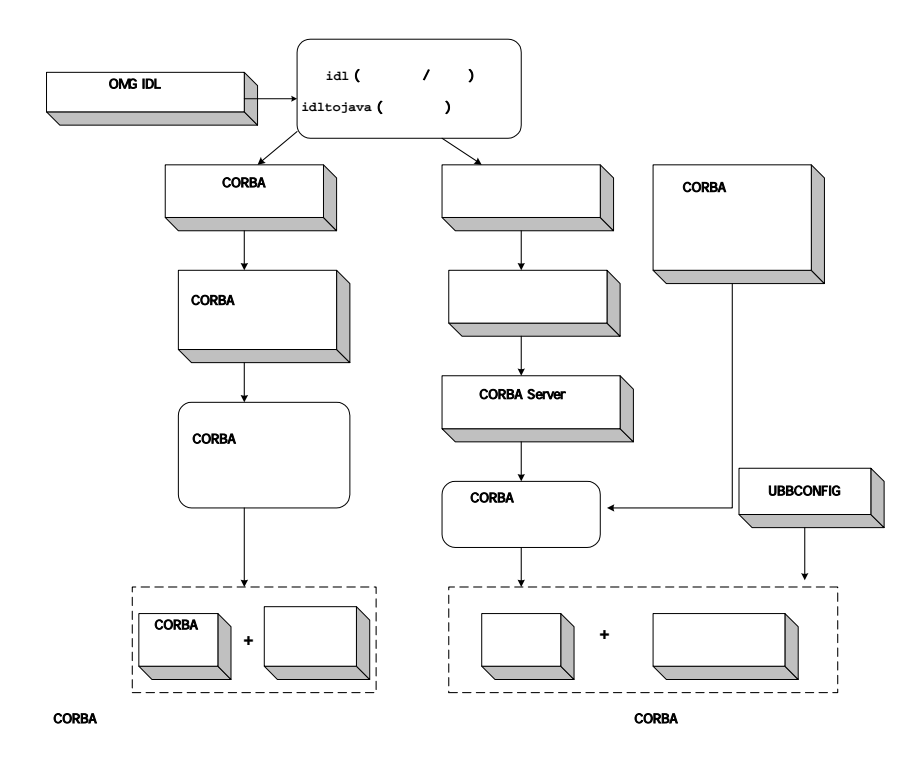

## <span id="page-43-0"></span>**Simpapp**

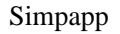

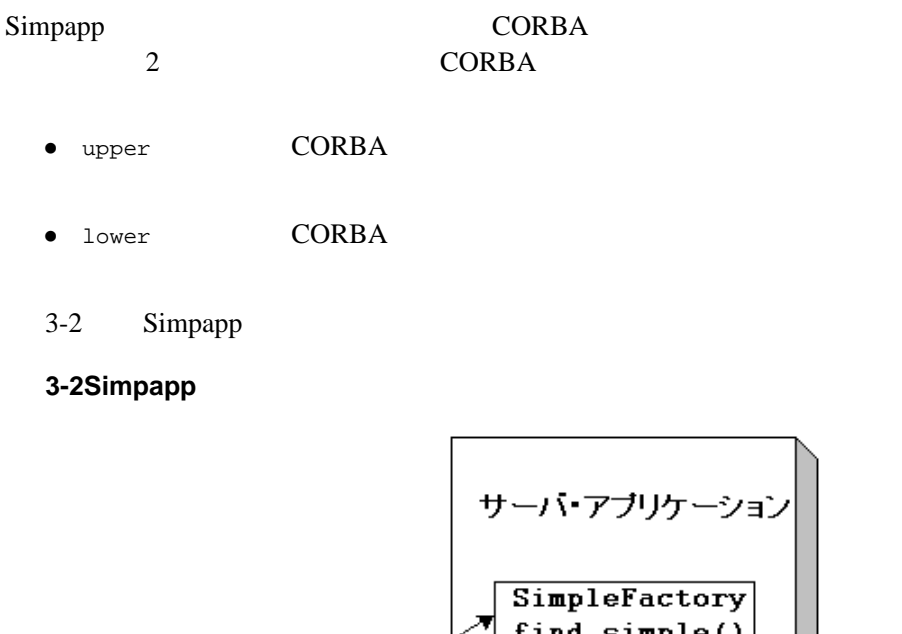

<span id="page-43-1"></span>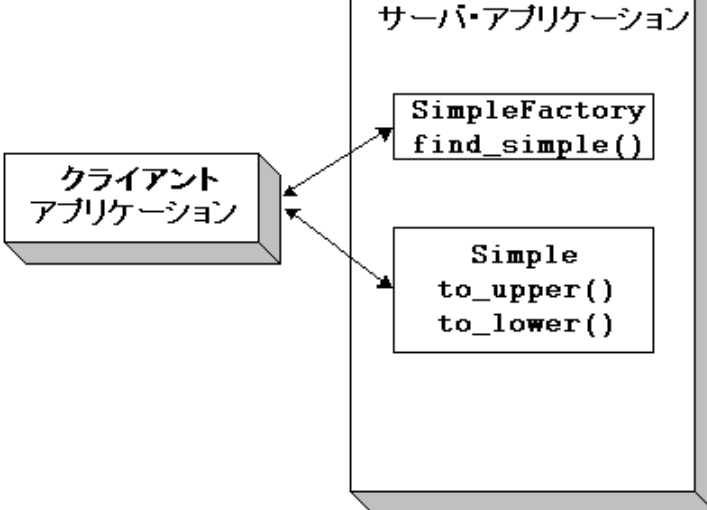

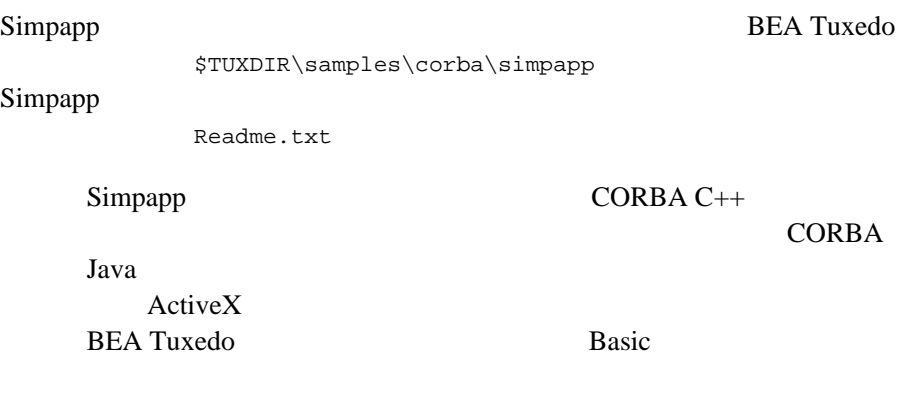

BEA Tuxedo BEA Tuxedo CORBA

**BEA Tuxedo** 

## 1: OMG **IDL**

<span id="page-44-0"></span>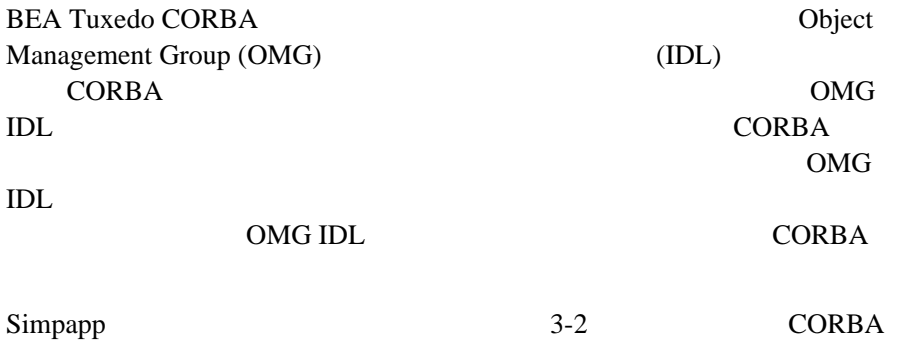

<span id="page-45-0"></span>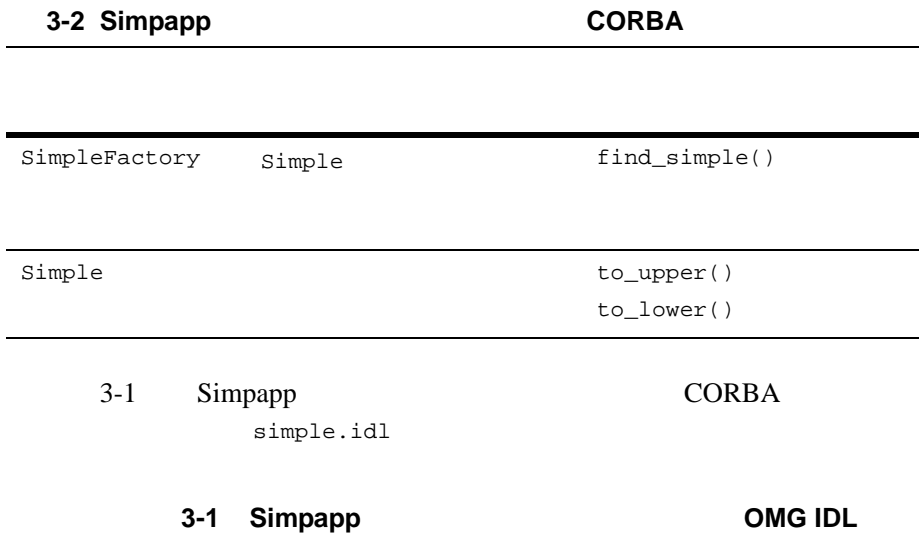

```
#pragma prefix "beasys.com"
interface Simple
{
 // 文字列を小文字に変換 ( 新しい文字列を返す )
     string to_lower(in string val);
 // 文字列を大文字に変換 ( 置換 )
     void to_upper(inout string val);
};
interface SimpleFactory
{
     Simple find_simple();
};
```
<span id="page-46-0"></span>OMG IDL CORBA

**CORBA** CORBA **CORBA** 

CORBA CORBA 2008

アプリケーションのスケルトンを生成するために IDL コンパイラで使用され

したコードという。<br>このRBA オブジェクト

**CORBA** 

OMG IDL

**BEA Tuxedo CORBA** CORBA 2018

 $\blacksquare$  CORBA C++

**BEA Tuxedo BEA Tuxedo** 

 $idl$  idl  $idl$ 

■ CORBA Java and tojava idltojava

idltojava **BEA Tuxedo** 

**BEA Tuxedo** 

BEA Tuxedo CORBA idltojava

 $3-3$  idl

<span id="page-46-1"></span>3-3 idl

**CORBA** 

application\_c.cpp

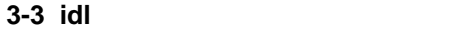

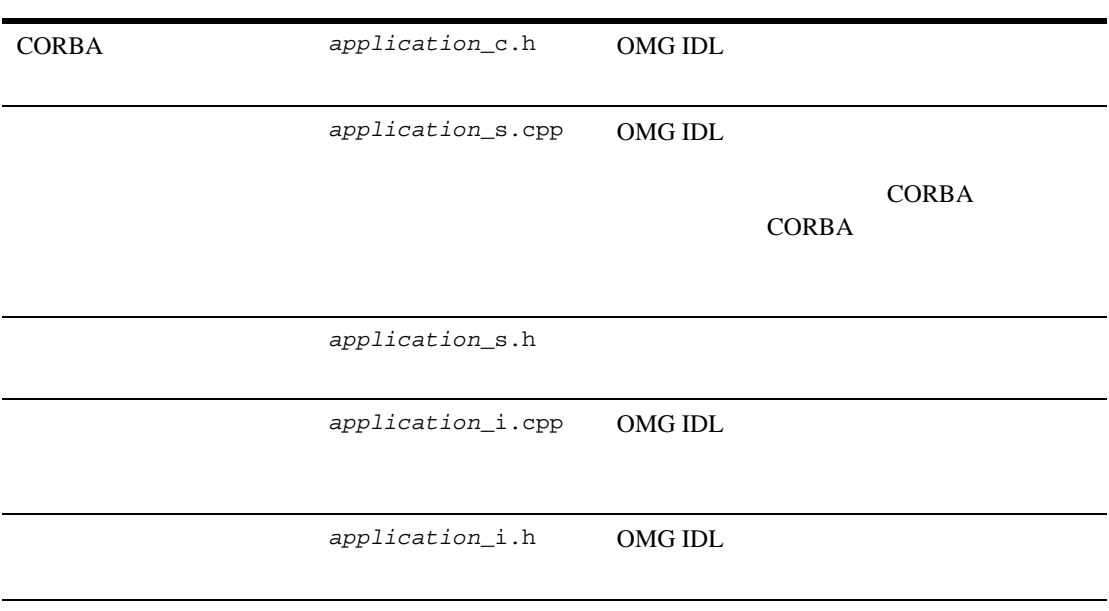

<span id="page-48-0"></span>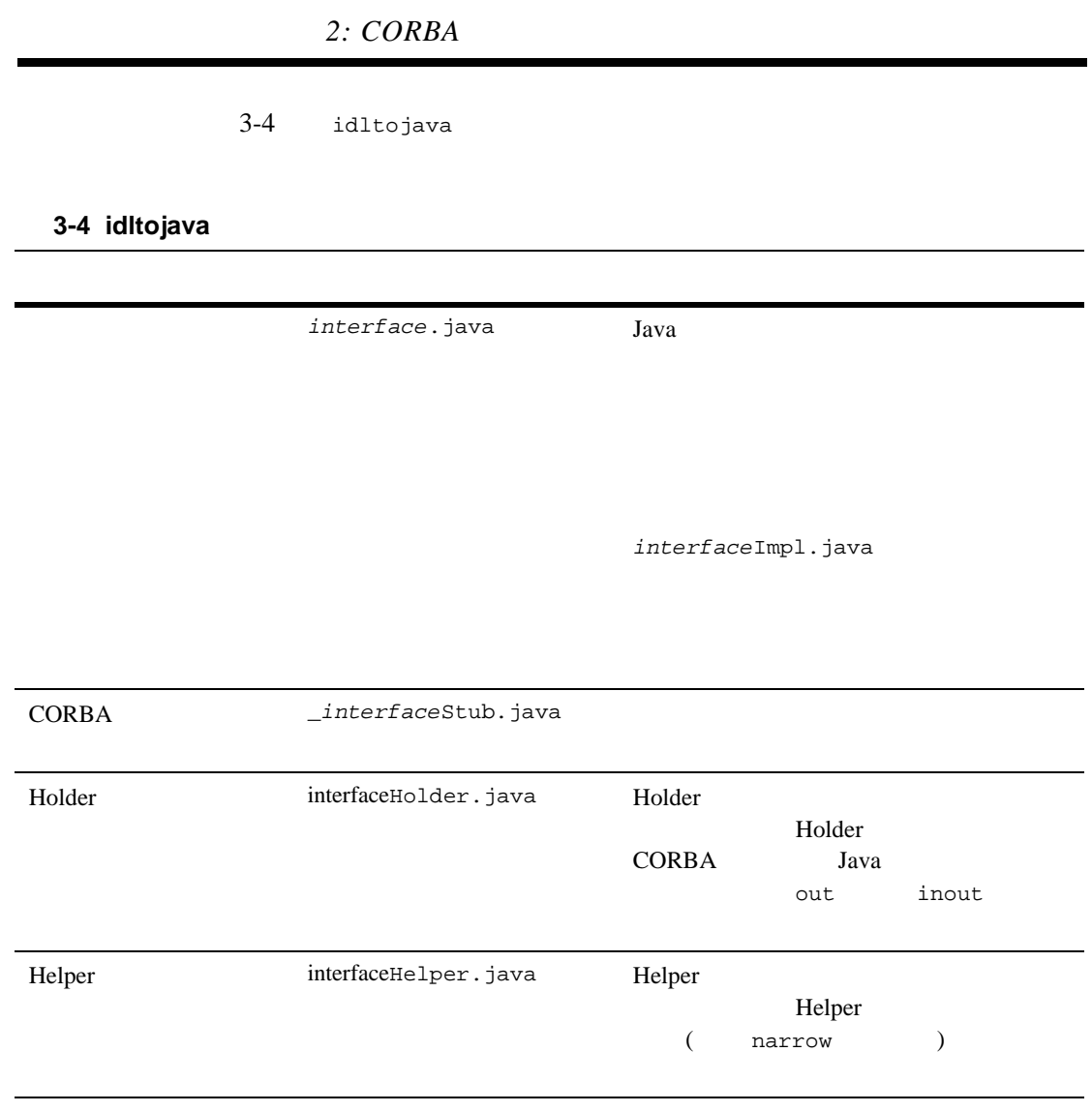

<span id="page-49-0"></span>BEA Tuxedo CORBA C++ CORBA  $\overline{C}$ ORBA  $1.$ 

- 2. CORBA Server
- $3.$
- $4.$
- 5. CORBA

OMG IDL

- $\blacksquare$  OMG IDL
- ! アプリケーションのビジネス・ロジック  $\blacksquare$
- $\begin{pmatrix} 1 & 1 \\ 1 & 1 \end{pmatrix}$ 
	- $)$

! activate\_object() メソッドと deactivate\_object() メソッド ( オプ

activate\_object() deactivate\_object()

**BEA Tuxedo** 

#### **BEA Tuxedo CORBA**

 $\mathbf{1}$  dl  $\mathbf{1}$ 

3-2 Simpapp Simple  $Simpleractory$   $C++$ 

<span id="page-51-0"></span>**3-2 Simple SimpleFactory C++**  $\overline{C}$ 

```
// Simple_i::to_lower
// のインプリメンテーション
char* Simple_i::to_lower(const char* value)
{
     CORBA::String_var var_lower = CORBA::string_dup(value);
    for (char* ptr = var_lower; ptr & *ptr; ptr++) {
        *ptr = tolower(*ptr);
 }
    return var lower. retn();
}
// Simple i::to upper
// のインプリメンテーション
void Simple_i::to_upper(char*& valuel)
{
     CORBA::String_var var_upper = value1;
    var\_upper = CORBA::string\_dup(var\_upper.in());
    for (char* ptr = var upper; ptr && *ptr; ptr++) {
        *ptr = toupper(*ptr); }
     value = var_upper._retn();
}
// Simple
// SimpleFactory_i::find_simple
Simple_ptr SimpleFactory_i::find_simple()
{
     CORBA::Object_var var_simple_oref =
         TP::create_object_reference(
            _tc_Simple->id(),
             "simple", 
            CORBA::NVList:: nil()
         );
      }
```
## **CORBA Server**

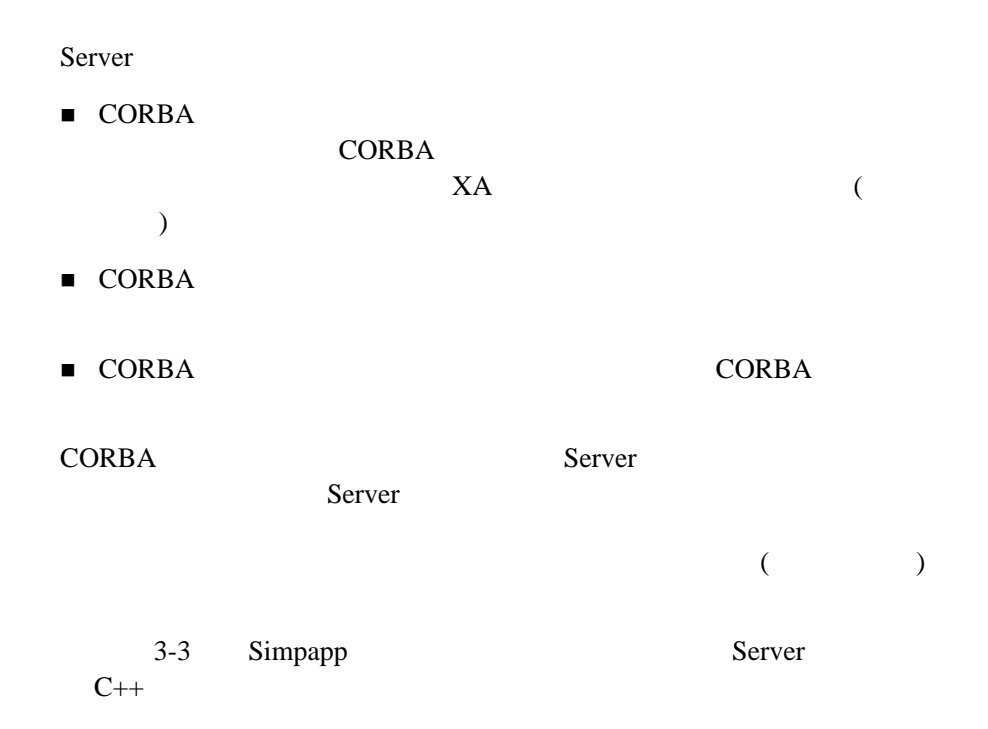

#### 3-3 CORBA C++ Server

```
static CORBA::Object_var static_var_factory_reference;
\mathcal{U}CORBA::Boolean Server::initialize(int argc, char* argv[])
{
      \frac{1}{2}static_var_factory_reference =
           TP::create_object_reference(
            _tc_SimpleFactory->id(), 
            "simple_factory", 
            CORBA::NVList::_nil() 
           );
      // PactoryFinder
      TP::register_factory(
           static_var_factory_reference.in(), 
           _tc_SimpleFactory->id() 
      );
      return CORBA_TRUE;
}
\sqrt{7}void Server::release()
{
\prime\prime \prime try {
      TP::unregister_factory(
           static_var_factory_reference.in(), 
           _tc_SimpleFactory->id() 
      );
  }
  catch (...) {
      TP::userlog("Couldn't unregister the SimpleFactory");
 }
}
\sqrt{7}Tobj_Servant Server::create_servant(const char*
 interface_repository_id)
{
      if (!strcmp(interface_repository_id,
```

```
_tc_SimpleFactory->id())) {
       return new SimpleFactory_i();
}
if (!strcmp(interface_repository_id, 
_tc_Simple->id()) {
       return new Simple_i();
}
return 0;
```
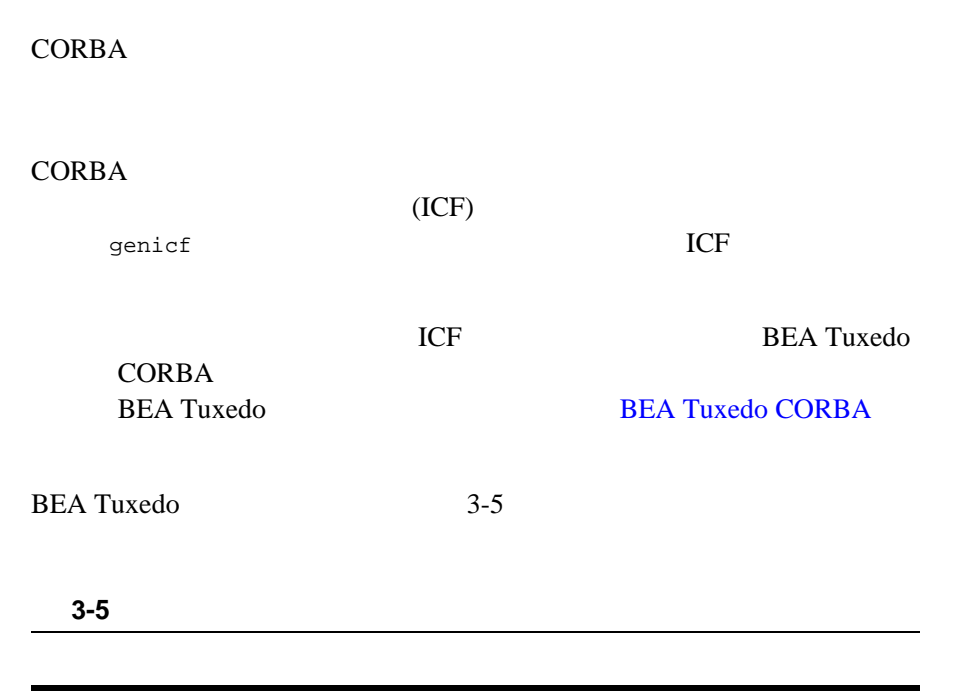

<span id="page-54-0"></span>method  $\mathbf{m}$ 

}

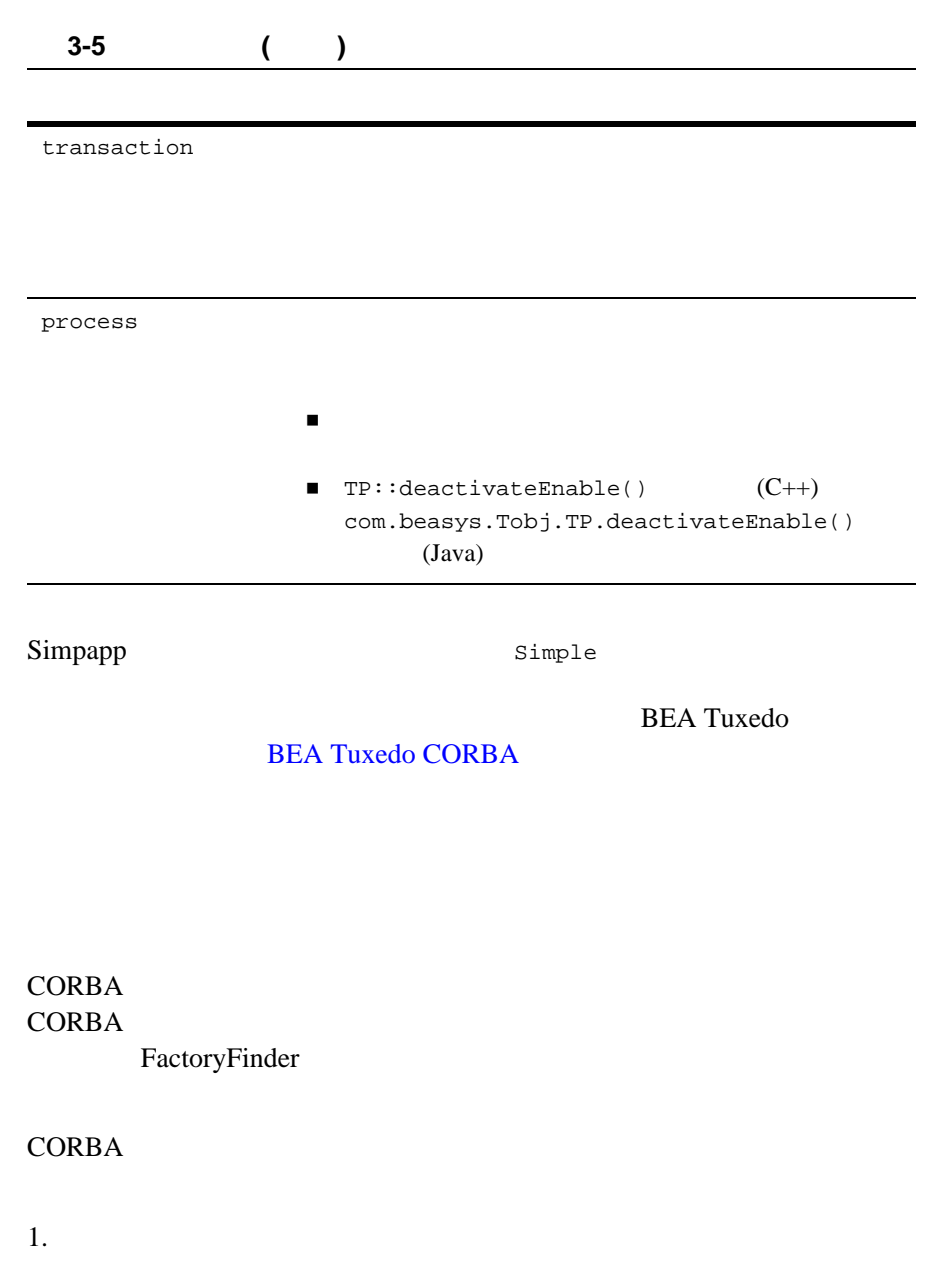

create\_object\_reference()

OMG IDL

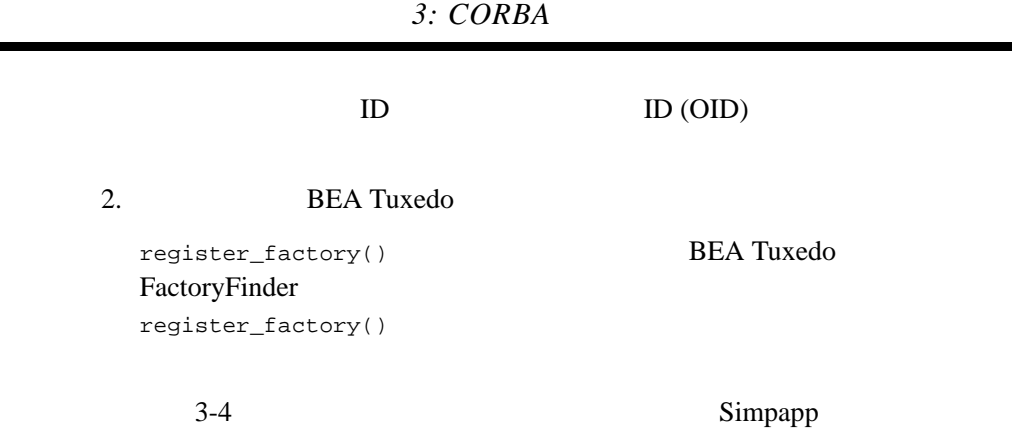

<span id="page-56-0"></span> $3-4$ 

```
...
CORBA::Object_var v_reg_oref =
      TP:create_object_reference(
             _ttc.SimpleFactory->id(), //
   ID
             "simplefactory", \sqrt{2} ID
             CORBA::NVList:: nil()
      );
      TP::register_factory(
             CORBA::Object_var v_reg_oref.in(),
             _tc_SimpleFactory->id(),
      );
...
```
 $3-4$ 

■ tc.SimpleFactory->id() SimpleFactory  $ID$  $\blacksquare$  CORBA::NVList::\_nil() **Comple** The Simple

SimpleFactory

## CORBA

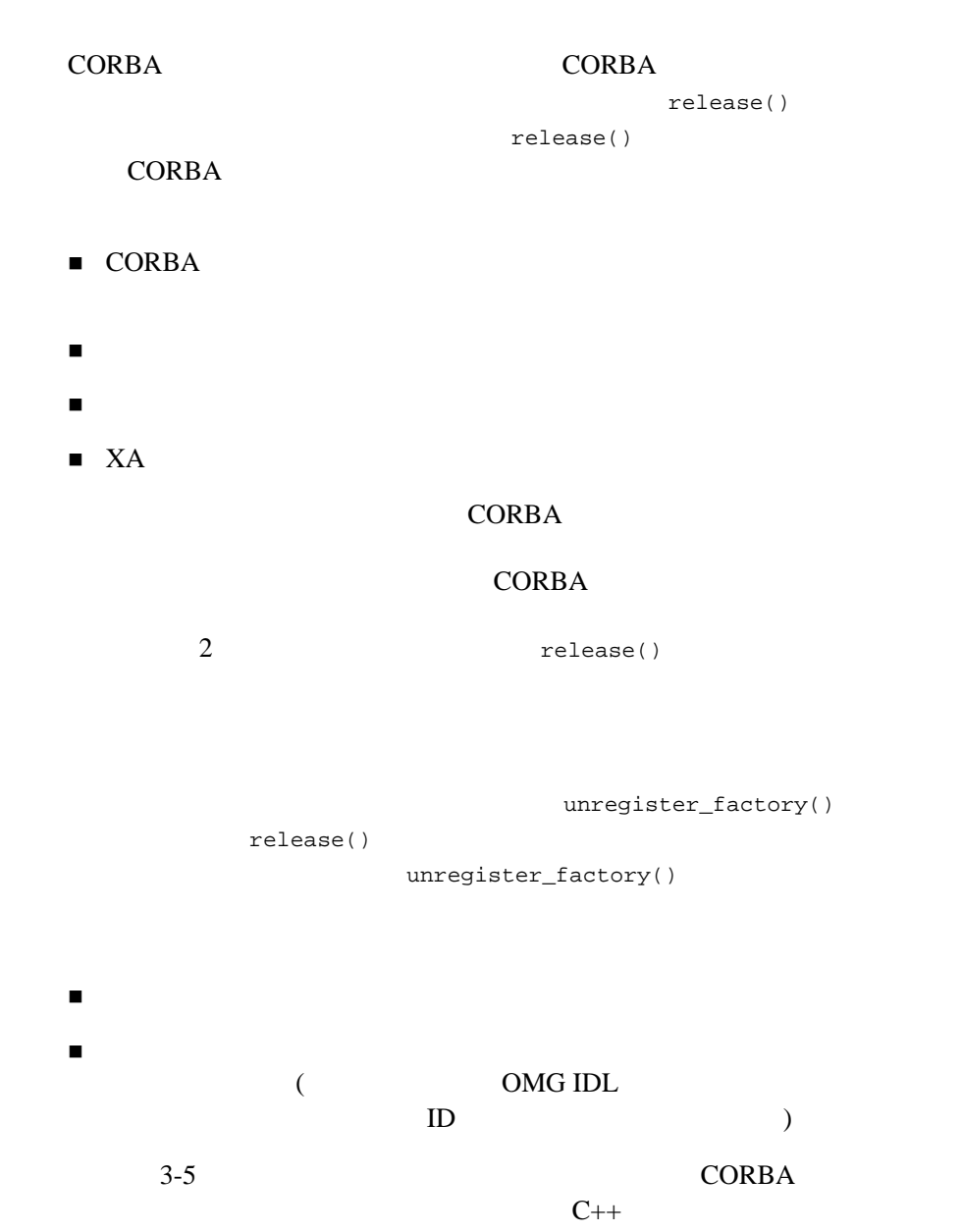

#### **3-5 BEA Tuxedo CORBA**

```
...
public void release()
{
       TP::unregister_factory(
              factory_reference.in(),
              SimpleFactoryHelper->id
              );
}
...
```
## <span id="page-58-0"></span>**4: CORBA**

#### BEA Tuxedo CORBA

- $\blacksquare$  CORBA C++
- **CORBA Java**
- CORBA Java
- ActiveX

CORBA  $\overline{C}$ 

- 1. ORB
- 2. Bootstrap CORBA INS

**BEA Tuxedo** 

3. FactoryFinder

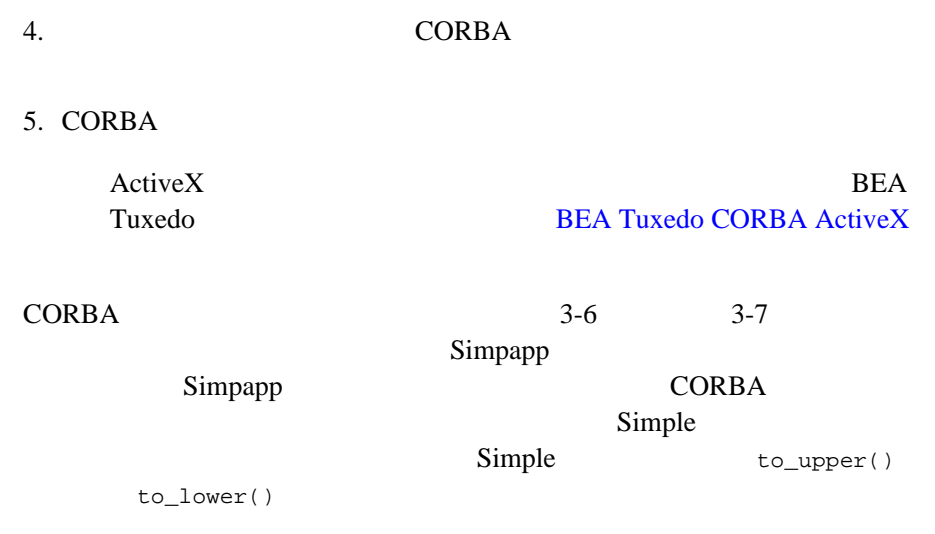

#### コード リスト **3-6 Simpapp** サンプル・アプリケーションの **CORBA** クライ

```
int main(int argc, char* argv[])
{
    try {
      //ORBCORBA::ORB_var var_orb = CORBA::ORB_init(argc, argv, "");
      // Bootstrap
      Tobj_Bootstrap bootstrap(var_orb.in(), "");
      // Bootstrap TactoryFinder
      CORBA::Object_var var_factory_finder_oref =
         bootstrap.resolve_initial_references("FactoryFinder");
      // FactoryFinder
      Tobj::FactoryFinder_var var_factory_finder_reference =
        Tobj::FactoryFinder::_narrow
        (var_factory_finder_oref.in());
      // Simple
      CORBA::Object_var var_simple_factory_oref =
      var_factory_finder_reference->find_one_factory_by_id(
      _tc_SimpleFactory->id()
      );
```
}

```
// Simple
SimpleFactory_var var_simple_factory_reference =
   SimpleFactory::_narrow(
                         var_simple_factory_oref.in());
//Simple
Simple_var var_simple =
   var_simple_factory_reference->find_simple();
// ユーザから文字列を取得
cout << "String?";
char mixed[256];
cin >> mixed;
// 文字列を大文字に変換
CORBA::String_var var_upper = CORBA::string_dup(mixed);
var_simple->to_upper(var_upper.inout());
cout << var_upper.in() << endl;
// 文字列を小文字に変換
CORBA::String_var var_lower = var_simple->to_lower(mixed);
cout << var_lower.in() << endl;
return 0;
}
```
#### **3-7** Simpapp Java

```
public class SimpleClient
{
      public static void main(String args[])
      //ORBORB orb = ORB.init(args, null);
      // Bootstrap
      Tobj_Bootstrap bootstrap = new Tobj_Bootstrap(orb, "");
      // Bootstrap TactoryFinder
      org.omg. CORBA. Object factory finder oref =
      bootstrap.resolve_initial_references("FactoryFinder");
      // FactoryFinder
      FactoryFinder factory_finder_reference =
      FactoryFinderHelper.narrow(factory_finder_oref);
      // FactoryFinder Simple
      org.omg.CORBA.Object simple_factory_oref =
      factory_finder_reference.find_one_factory_by_id
       (SimpleFactoryHelper.id());
      // Simple
      SimpleFactory simple factory reference =
      SimpleFactoryHelper.narrow(simple_factory_oref);
      // Simple
      Simple simple = simple_factory_reference.find_simple();
       // ユーザから文字列を取得
      System.out.println("String?");
      String mixed = in.readLine();
       // 文字列を大文字に変換
      org.omg.CORBA.StringHolder buf = new 
      org.omg.CORBA.StringHolder(mixed);
            simple.to_upper(buf);
      System.out.println(buf.value);
       // 文字列を小文字に変換
      String lower = simple.to lower(mixed);
      System.out.println(lower);
```
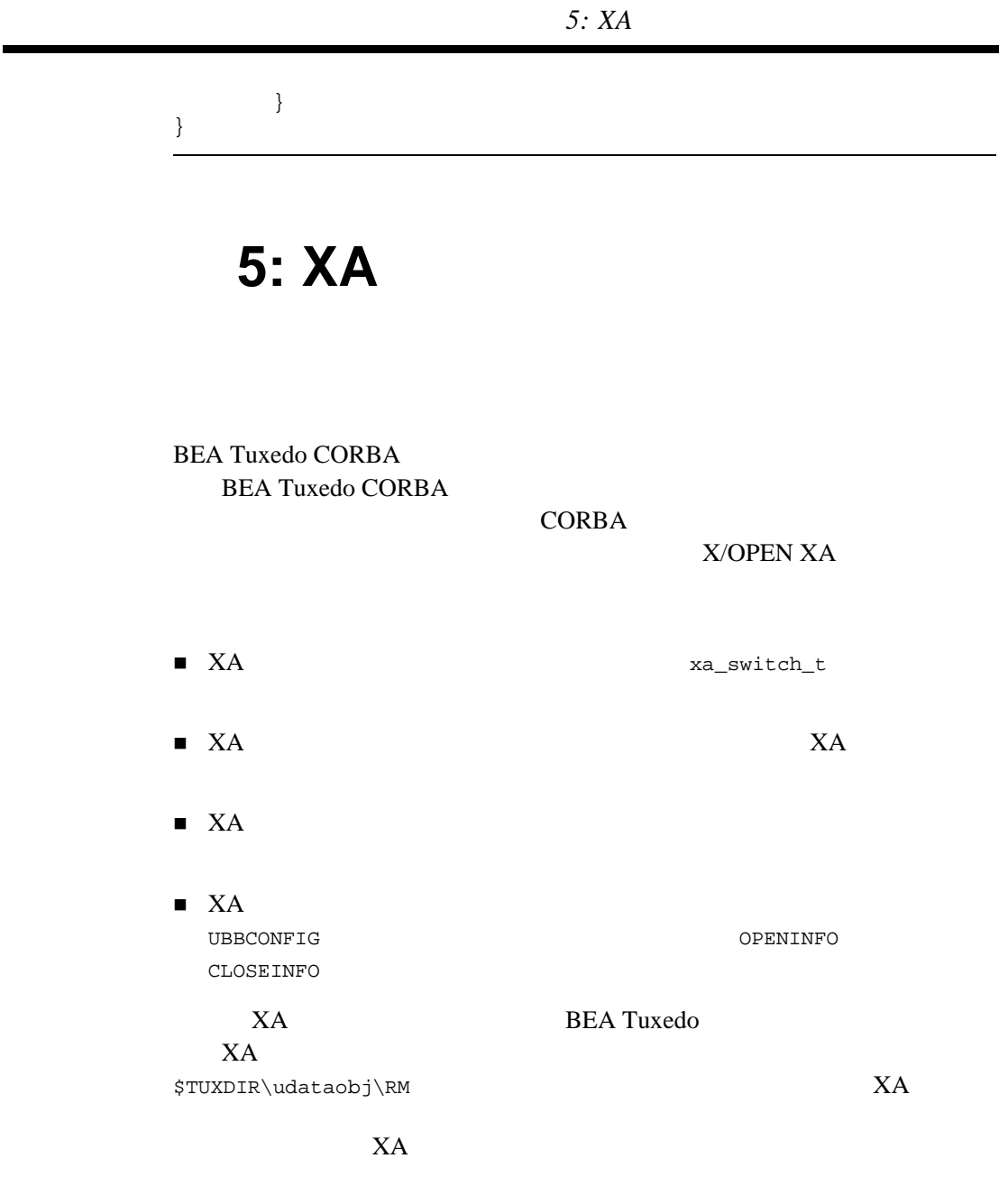

rm\_name:rm\_structure\_name:library\_names

<span id="page-62-0"></span>

BEA Tuxedo CORBA 2-23

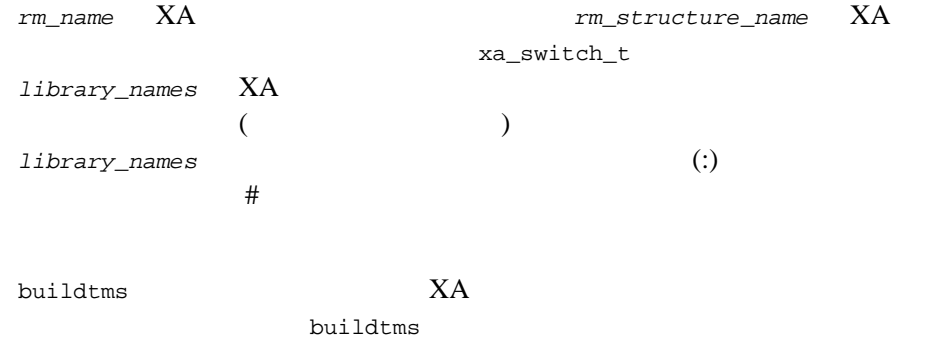

\$TUXDIR\bin

buildtms BEA Tuxedo **BEA Tuxedo** 

<span id="page-63-0"></span>ステップ **6:** コンフィギュレーション・

**BEA Tuxedo** 

 $2$  $($ 

**CORBA** 

**BEA Tuxedo CORBA** 

 $\mathcal{L}_{\mathcal{A}}$ 

**BEA Tuxedo BEA Tuxedo CORBA** 

 $\overline{\phantom{a}}$  ) example  $\overline{\phantom{a}}$ 

 $3-6$ 

ステップ *6:* コンフィギュレーション・ファイルの作成

### <span id="page-64-0"></span>**3-6 BEA Tuxedo CORBA**

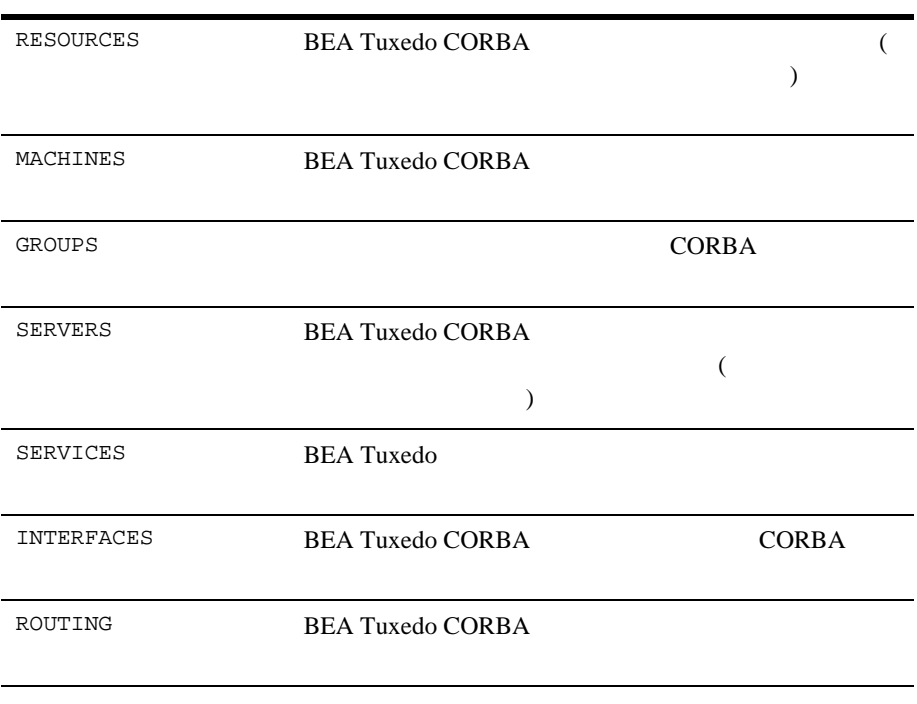

3-8 Simpapp

#### 3-8 Simpapp

```
*RESOURCES 
        IPCKEY 55432 
        DOMAINID simpapp 
       MASTER SITE1 
       MODEL SHM 
       LDBAL N 
*MACHINES 
        "PCWIZ" 
       \begin{array}{lll} \text{LMD} & = & \text{SITE1} \\ \text{APPDIR} & = & "C: \``T \end{array}= "C:\T{UXDIR\MY~SIM~1"TUXCONFIG = "C:\TUXDIR\MY_SIM~1\results\tuxconfig" 
        TUXDIR = "C:\TUXDIR" 
       MAXWSCLIENTS = 10 
*GROUPS 
        SYS_GRP 
       LMID = SITE1 
       GRPNO = 1APP_GRP 
       LMID = SITE1 
       GRPNO = 2*SERVERS 
        DEFAULT: 
            RESTART = Y 
            MAXGEN = 5 
        TMSYSEVT 
            SRVGRP = SYS_GRP 
            SRVID = 1 
        TMFFNAME 
            SRVGRP = SYS_GRP 
            SRVID = 2 
           CLOPT = "-A -- -N -M"TMFFNAME 
            SRVGRP = SYS_GRP 
            SRVID = 3 
           CLOPT = "-A -- -N"TMFFNAME 
            SRVGRP = SYS_GRP 
            SRVID = 4 
           \begin{array}{ccccccccccl} \text{CLOPT} & = & "-A & -- & -F \end{array}simple_server 
            SRVGRP = APP_GRP 
            SRVID = 1
```
7: TUXCONFIG

```
 RESTART = N 
ISL 
    SRVGRP = SYS_GRP 
    SRVID = 5 
   CLOPT = " -A - - -n // PCWIZ:2468"
```
<span id="page-66-0"></span>\*SERVICES

## **7: TUXCONFIG**

■ ASCII

**BEA Tuxedo ASCII** 

 $2$ 

UBBCONFIG

■ TUXCONFIG 2000 DEBCONFIG 2000 DEBOONFIG 2000 UND 2000 UND 2000 UND 2000 UND 2000 UND 2000 UND 2000 UND 2000 U

TUXCONFIG TUXCONFIG

tmloadcf

tmloadcf

tmloadcf BEA Tuxedo **BEA Tuxedo** 

<span id="page-67-0"></span> $C++$ buildobjserver buildobjserver

buildobjserver [-o servername] [options]

buildobjserver

■ -o servername

■ options buildobjserver

buildobjserver -t

**BEA Tuxedo CORBA** 

## <span id="page-67-1"></span>**9: CORBA**

CORBA  $\overline{C}$ 

CORBA C++

buildobjclient BEA Tuxedo CORBA

 $CORBA$ **BEA Tuxedo** 

**CORBA** 

buildobjclient BEA Tuxedo

**BEA Tuxedo** 

CORBA Java *(1994)* 2008 and 2008 and 2008 and 2008 and 2008 and 2008 and 2008 and 2008 and 2008 and 2008 and 2008 and 2008 and 2008 and 2008 and 2008 and 2008 and 2008 and 2008 and 2008 and 2008 and 2008 and 2008 and 2008

**CORBA**  $\blacksquare$ 

Java <sub>2</sub>

<span id="page-68-0"></span>CLASSPATH tuxdir\udataobj\java\jdk\m3envobj.jar m3envobj.jar BEA Tuxedo Java 2008 and 2008 and 2008 and 2008 and 2008 and 2008 and 2008 and 2008 and 2008 and 2008 and 2008 and 2008 a

## **10: BEA Tuxedo CORBA**

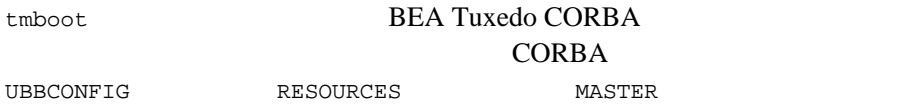

tmboot  $\sim$ BEA Tuxedo システムのプロセスは \$TUXDIR\bin ディレクトリに配置する必

*APPDIR* 

tmboot 3 CLOPT SEQUENCE SRVGRP SRVID MIN

<span id="page-69-0"></span>tmboot **BEA Tuxedo BEA Tuxedo** 

## **BEA Tuxedo CORBA**

**BEA Tuxedo CORBA BEA Tuxedo CORBA** 

**BEA Tuxedo** 

[3-7](#page-69-1) BEA Tuxedo CORBA

<span id="page-69-1"></span>**3-7 BEA Tuxedo CORBA** 

#### **BEA TuxedoCORBA**

Simpapp CORBA C++ **CORBA Java**  $C++$  $C++$   $C++$ 

 $2$ 

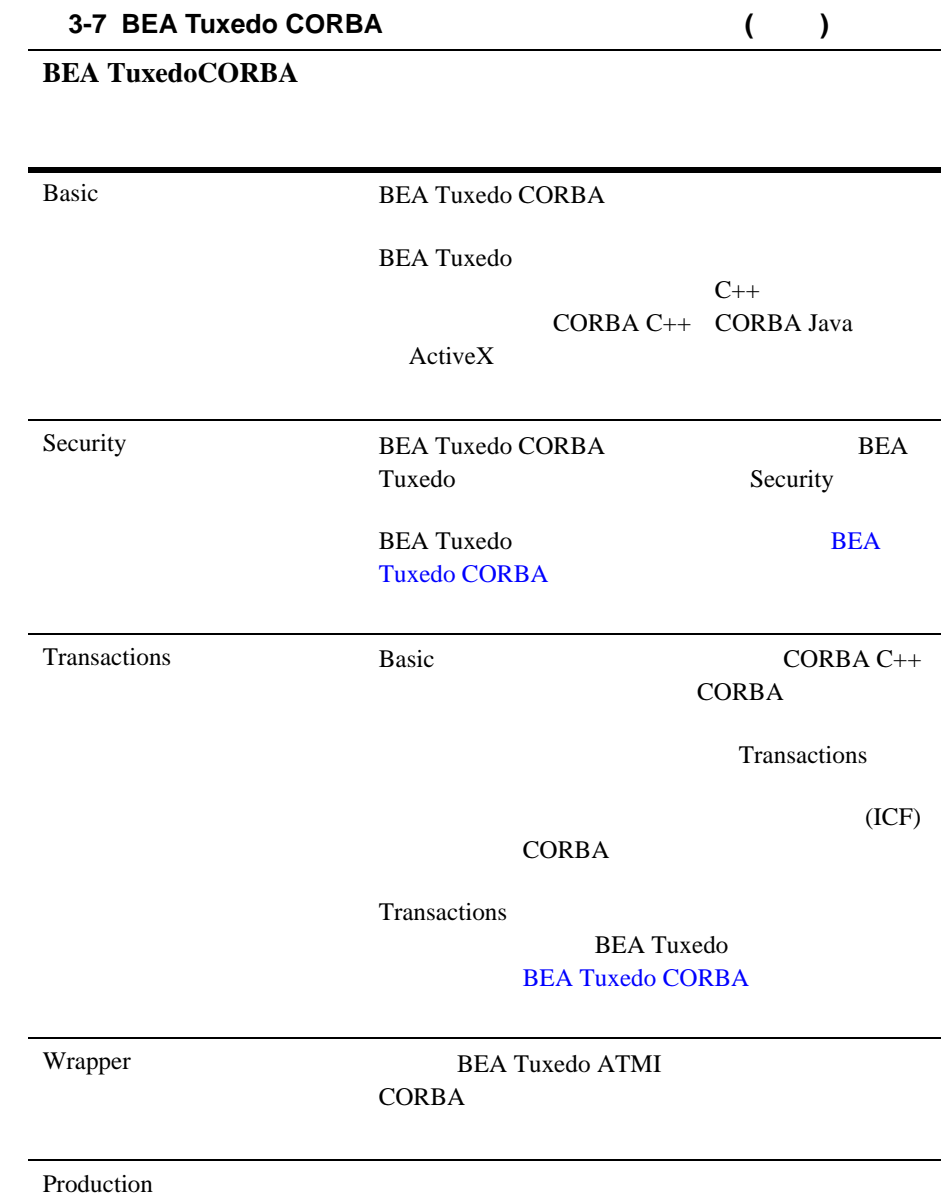

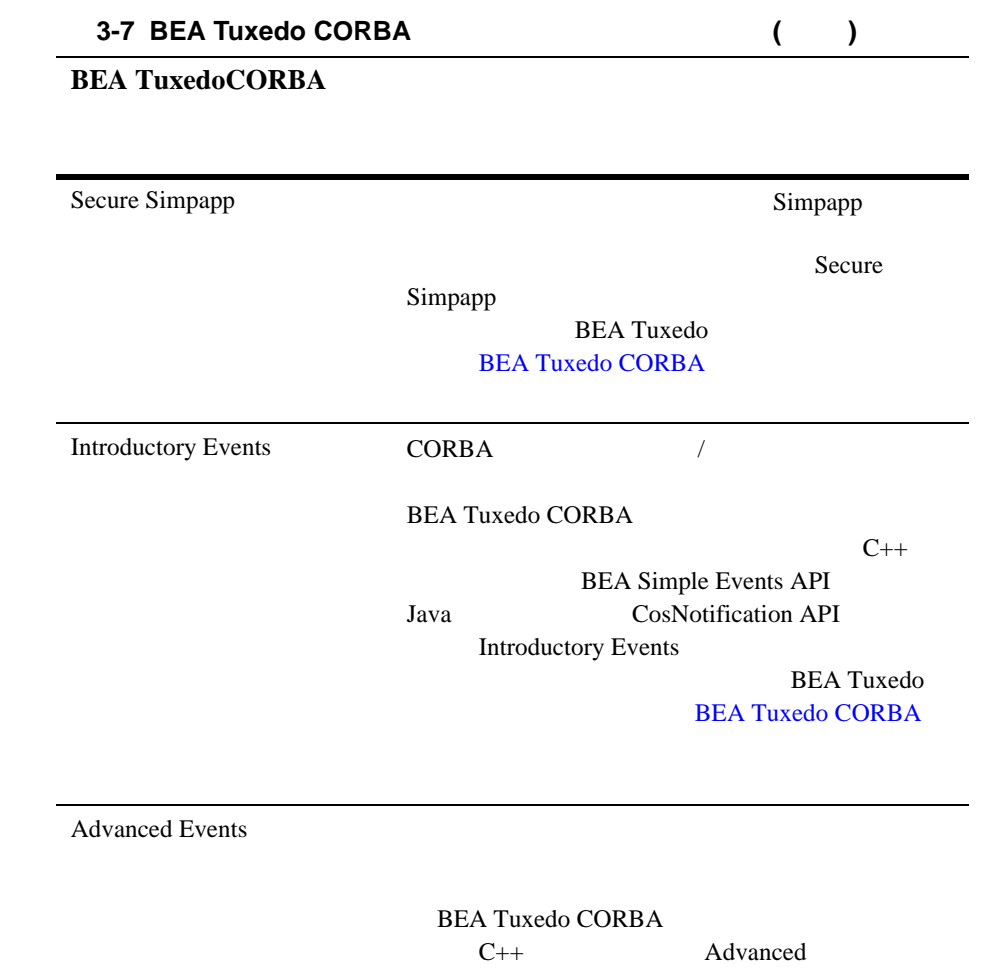

CosNotification API Java Advanced Simple Java API Advanced Events **BEA Tuxedo** 

**BEA Tuxedo CORBA**
# **4** セキュリティの使い

- ! [セキュリティ・サービスの概要](#page-72-0)
- ! [セキュリティのしくみ](#page-74-0)
- Security
- ! [開発手順](#page-76-0)

#### **CORBA**

**BEA Tuxedo** 

**BEA Tuxedo CORBA** 

<span id="page-72-0"></span>BEA Tuxedo CORBA CORBA

**BEA Tuxedo** 

CORBA CORBA **CORBA** 

<span id="page-73-0"></span>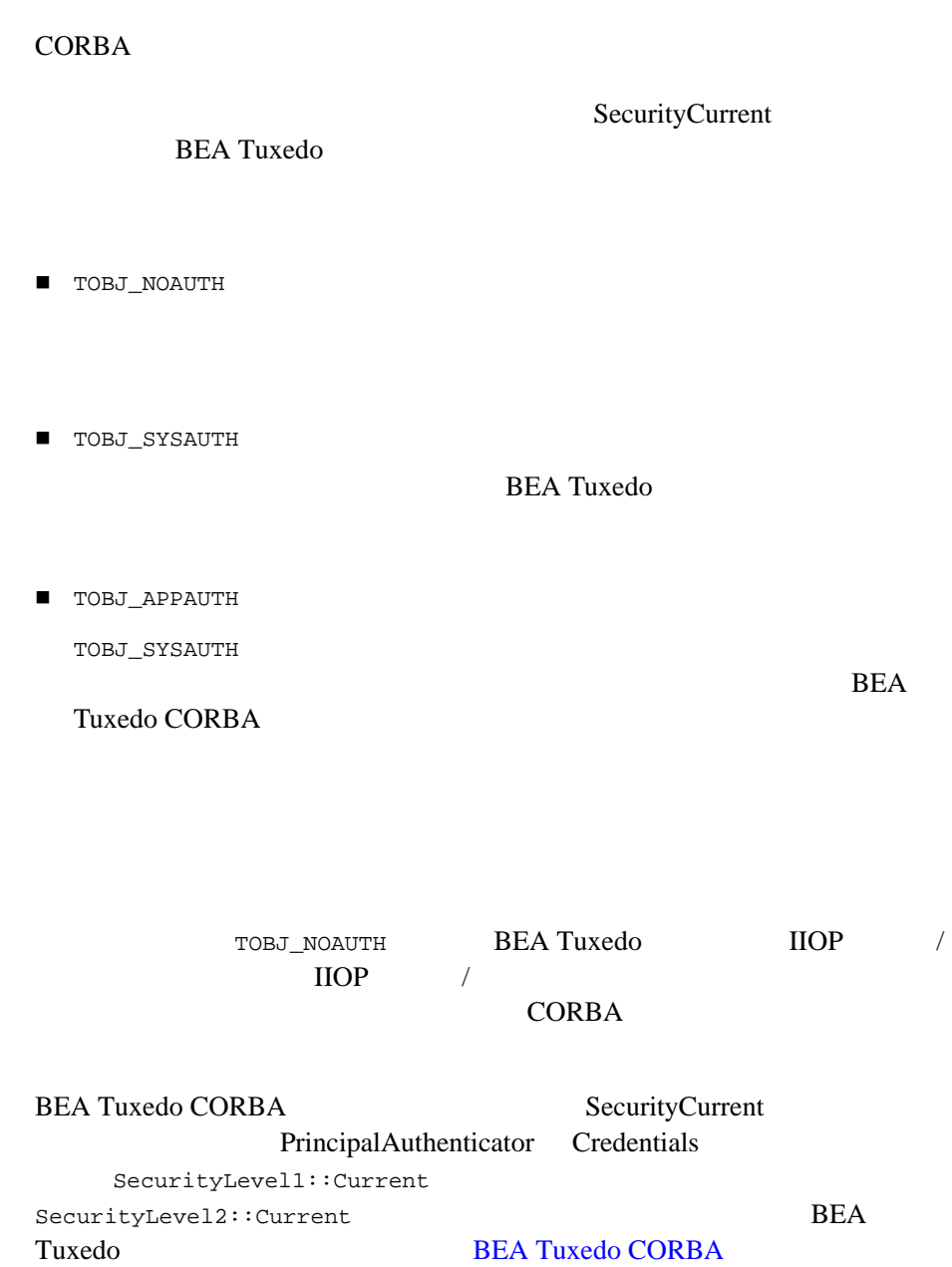

#### <span id="page-74-2"></span><span id="page-74-0"></span>[4-1](#page-74-1) BEA Tuxedo CORBA

#### <span id="page-74-1"></span>**4-1BEA Tuxedo CORBA**

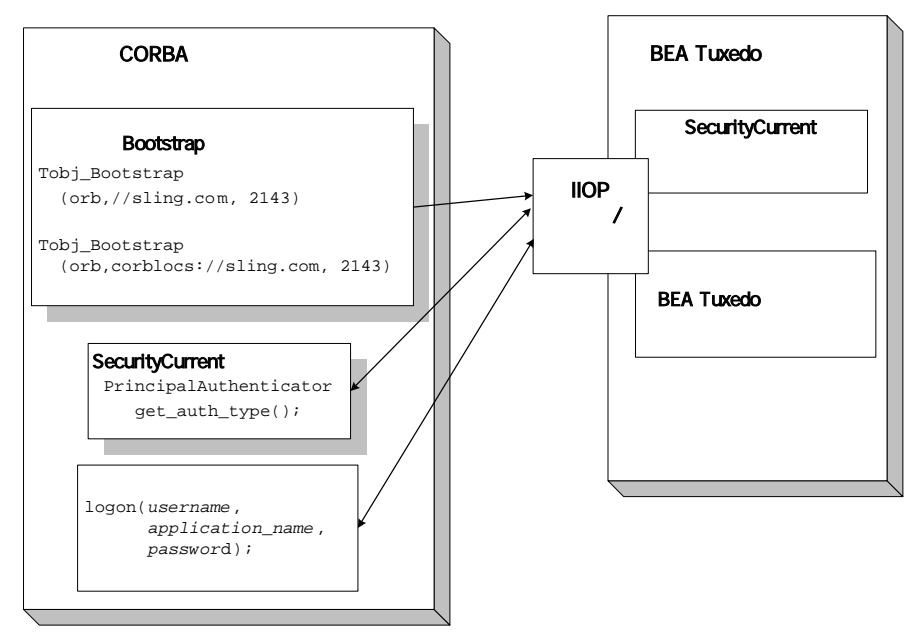

#### **CORBA**

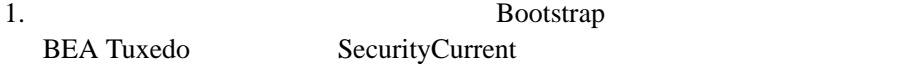

2. PrincipalAuthenticator **Principal** 

 $3.$ Tobj::PrincipalAuthenticator::get\_auth\_type() **BEA Tuxedo** 

 $4.$ 

 $5.$ 

Tobj::PrincipalAuthenticator::logon() **BEA Tuxedo** 

BEA Tuxedo CORBA CORBA  $(NS)$ 

INS

**BEA Tuxedo CORBA** 

<span id="page-75-0"></span>**Security** 

<span id="page-75-2"></span><span id="page-75-1"></span>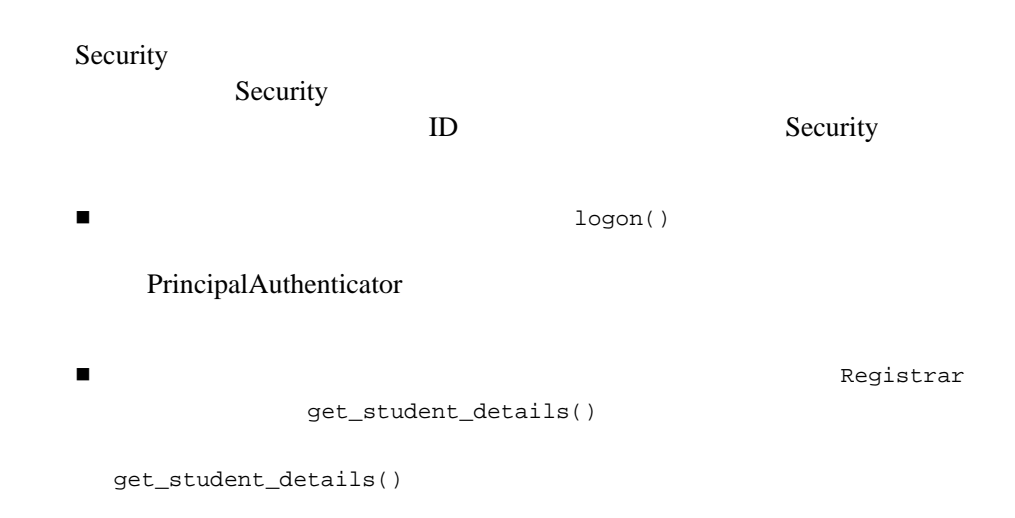

■ Security

#### Secure Simpapp

#### <span id="page-76-3"></span>[4-2](#page-76-1) Security

#### <span id="page-76-1"></span>**4-2Security**

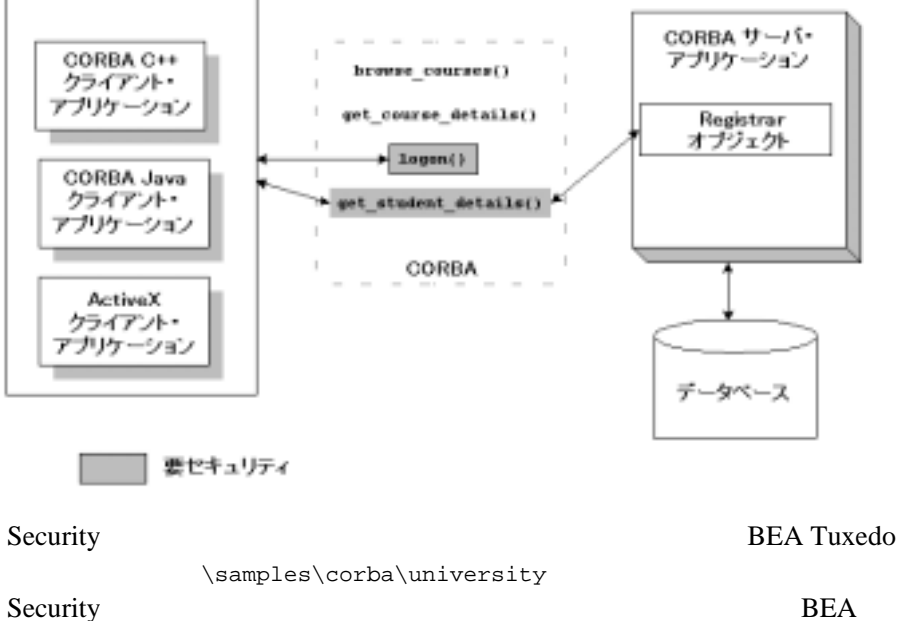

<span id="page-76-4"></span>

<span id="page-76-2"></span><span id="page-76-0"></span>Tuxedo **BEA Tuxedo CORBA** 

#### <span id="page-77-0"></span>**4-1 BEA Tuxedo CORBA**

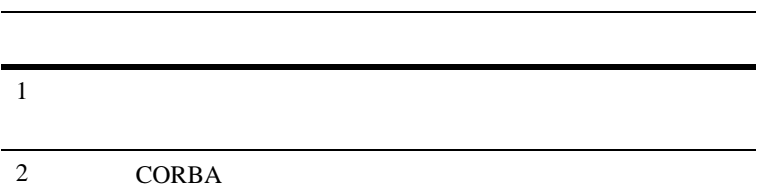

## ステップ **1:** コンフィギュレーション・ファイルで

**BEA Tuxedo** 

<span id="page-77-3"></span><span id="page-77-2"></span>RESOURCES SECURITY [4-2](#page-77-1) SECURITY

#### <span id="page-77-1"></span>**4-2 SECURITY**

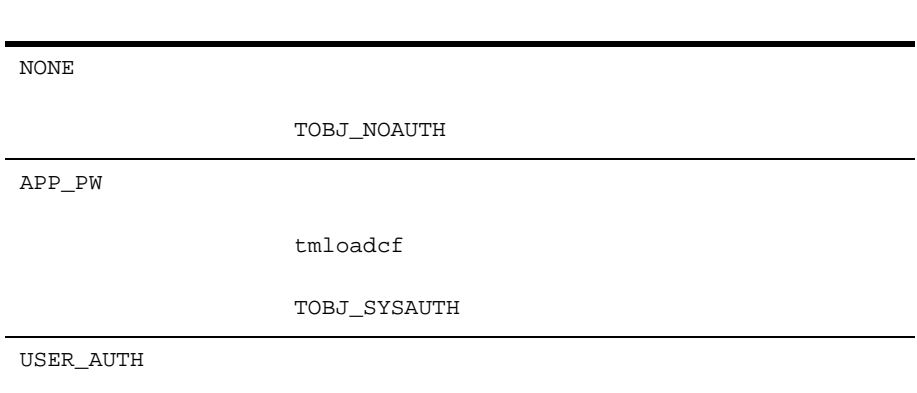

TOBJ\_APPAUTH

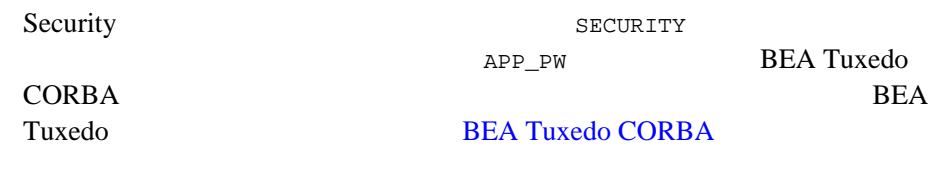

### <span id="page-78-4"></span><span id="page-78-2"></span>2: CORBA

1. Bootstrap BEA Tuxedo SecurityCurrent 2. SecurityCurrent PrincipalAuthenticator 3. PrincipalAuthenticator get\_auth\_type() **BEA Tuxedo** 1-1 1 4-2 Security CORBA C++ CORBA Java

#### <span id="page-78-5"></span><span id="page-78-3"></span><span id="page-78-1"></span><span id="page-78-0"></span>4-1 CORBA C++

```
CORBA::Object_var var_security_current_oref = 
      bootstrap.resolve_initial_references("SecurityCurrent");
SecurityLevel2::Current_var var_security_current_ref = 
      SecurityLevel2::Current::_narrow(var_security_current_oref.in());
//PrincipalAuthenticator
```

```
SecurityLevel2::PrincipalAuthenticator_var var_principal_authenticator_oref =
      var_security_current_ref->principal_authenticator();
//PrincipalAuthenticator
```

```
Tobj::PrincipalAuthenticator_var var_bea_principal_authenticator =
     Tobj::PrincipalAuthenticator::_narrow (
                                var principal authenticator oref.in());
\sqrt{7}Tobj::AuthType auth_type = var_bea_principal_authenticator->get_auth_type();
Security::AuthenticationStatus status = var_bea_principalauthenticator->logon(
                                            user name,
                                             client_name,
                                             system_password,
                                            user password,
0) ;
```
#### <span id="page-79-1"></span><span id="page-79-0"></span>**4-2 CORBA Java**

```
org.omg.CORBA.Object SecurityCurrentObj = 
      gBootstrapObjRef.resolve_initial_references("SecurityCurrent");
org.omg.SecurityLevel2.Current secCur =
      org.omg.SecurityLevel2.CurrentHelper.narrow(SecurityCurrentObj);
//PrincipalAuthenticator
org.omg.SecurityLevel2.PrincipalAuthenticator authlevel2 = 
     secCur.principal authenticator();
//PrincipalAuthenticator
com.beasys.Tobj.PrincipalAuthenticatorObjRef gPrinAuthObjRef = 
      (com.beasys.Tobj.PrincipalAuthenticator)
      org.omg.SecurityLevel2.PrincipalAuthenticatorHelper.narrow(authlevel2);
\sqrt{7}com.beasys.Tobj.Authtype author = qPrinAuthorObject.get_auth_type();
org.omg.Security.AuthenticationStatus status = gPrinAuthObjRef.logon
      (gUserName, ClientName, gSystemPassword, gUserPassword,0);
```
**4** セキュリティの使い方

# **5** トランザクションの

- ! [セキュリティ・サービスの概要](#page-80-0)
- [トランザクションのしくみ](#page-82-0)
- Transactions
- ! [開発手順](#page-86-0)

**CORBA** 

 $C++$ 

BEA Tuxedo CORBA

<span id="page-80-1"></span>**BEA Tuxedo** 

**BEA Tuxedo CORBA** 

<span id="page-80-0"></span>BEA Tuxedo 1 2 Desember 1 0 Desember 2 Desember 2 Desember 2 Desember 2 Desember 2 Desember 2 Desember 2 Desember 2 Desember 2 Desember 2 Desember 2 Desember 2 Desember 2 Desember 2 Desember 2 Desember 2 Desember 2 Desembe

 $ACID$  (

<span id="page-81-1"></span><span id="page-81-0"></span>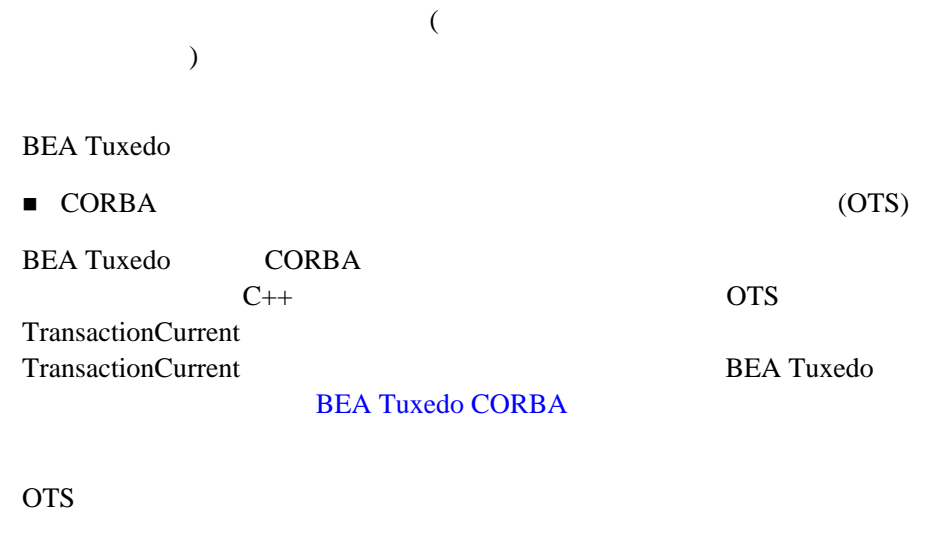

- ! *クライアント・アプ*リケーションにはサイトのアプリケーションによってトランザクションによってトランザクション
- <span id="page-81-2"></span>! トランザクションに関与して、トランザクションに関与して、トランザクションに関与して、トランザクションはコミットされるときに TP 3
- $\blacksquare$  ) (  $\blacksquare$  ) is the set of  $\blacksquare$
- $\blacksquare$

Open Group XA

! トランザクション トランザクション トランザクション

! 障害が発生したときに回復手続きが実行されます。クラッシュ発生時に

#### <span id="page-82-3"></span><span id="page-82-0"></span>[5-1](#page-82-1) BEA Tuxedo CORBA

<span id="page-82-4"></span><span id="page-82-1"></span>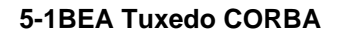

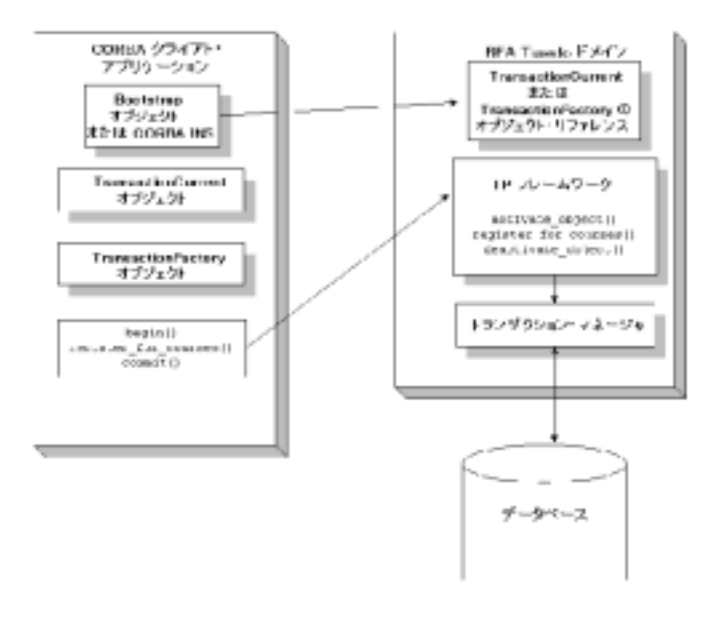

<span id="page-82-2"></span>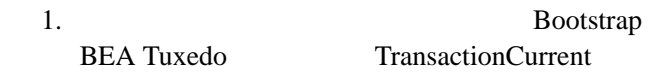

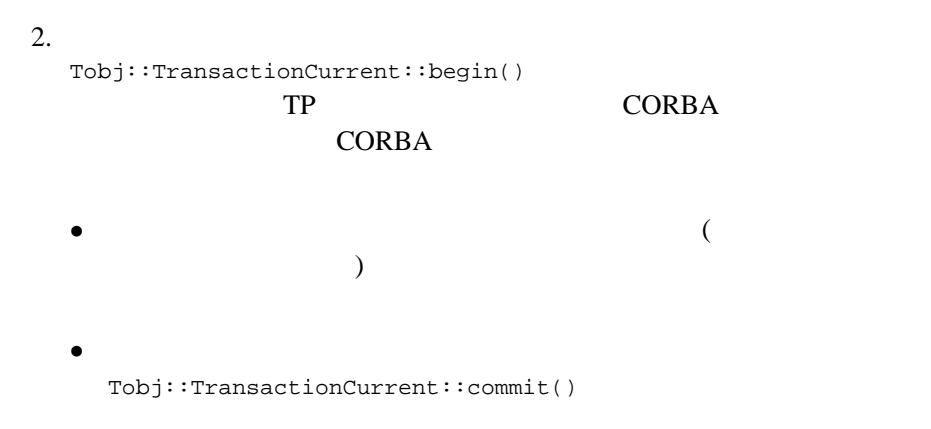

3. Tobj::TransactionCurrent::commit() ションを完了するために TP フレームワークからトランザクション・マ

 $4.$ 

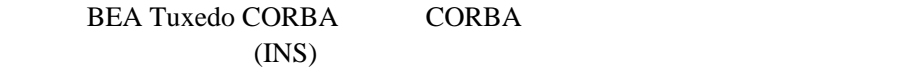

INS **BEA Tuxedo CORBA** 

## <span id="page-84-0"></span>**Transactions**

<span id="page-84-2"></span><span id="page-84-1"></span>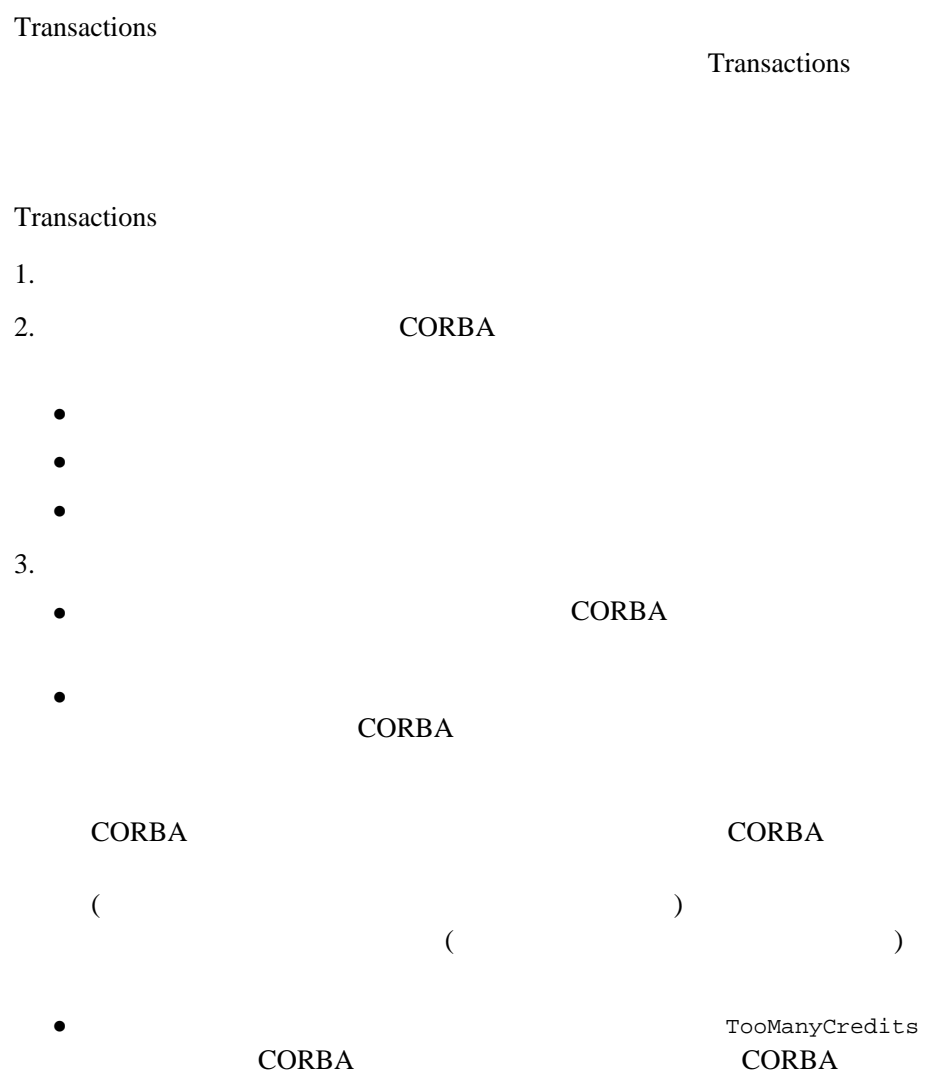

 $CORBA$ 

#### <span id="page-85-1"></span>CORBA 2012

[5-2](#page-85-0) Transactions

#### <span id="page-85-0"></span>**5-2Transactions**

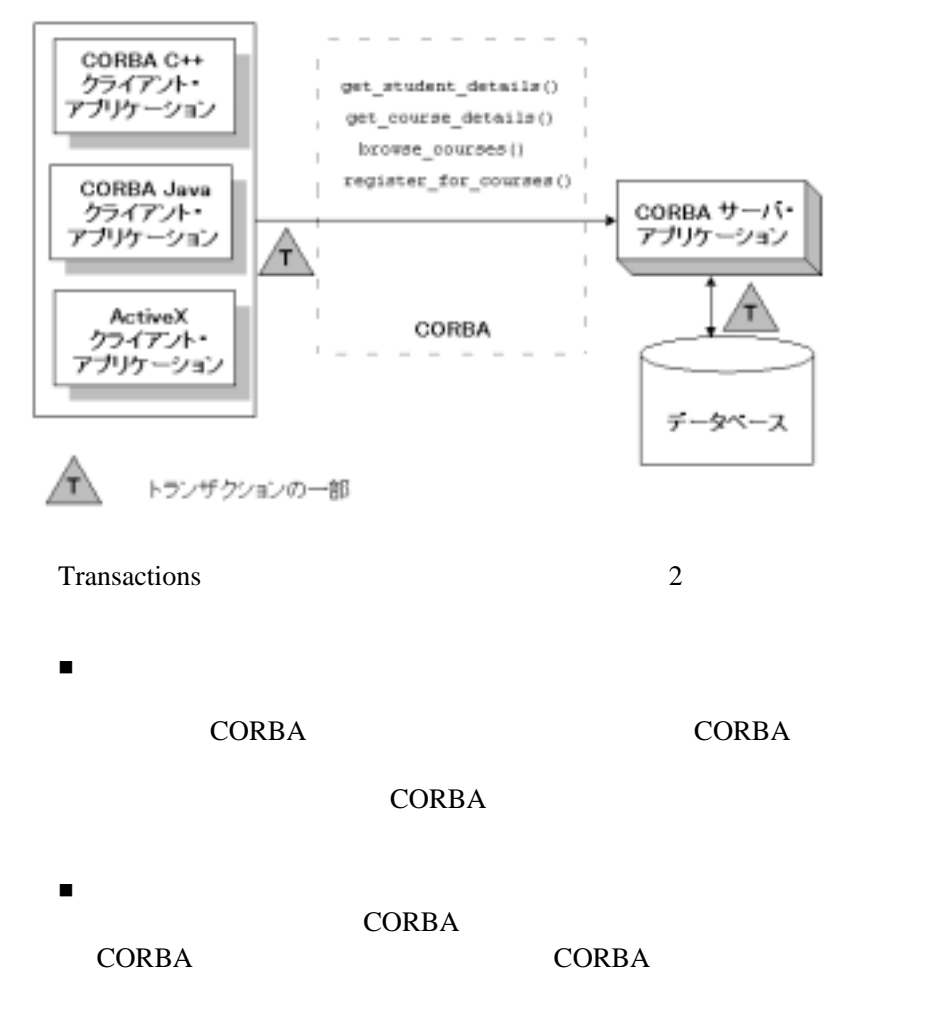

#### **CORBA**

#### <span id="page-86-3"></span><span id="page-86-0"></span>**BEA Tuxedo CORBA**  $5-1$

<span id="page-86-1"></span>**5-1 BEA Tuxedo CORBA** 

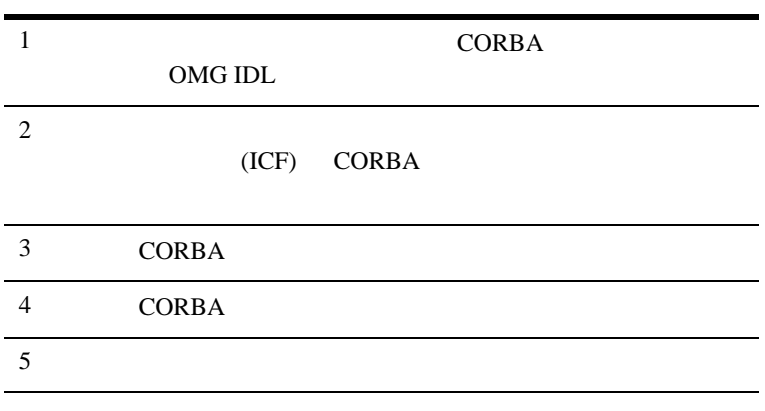

#### <span id="page-86-2"></span>Transactions Transactions BEA Tuxedo \samples\corba\university Transactions BEA Tuxedo BEA Tuxedo CORBA University

## 1: OMG **IDL**

CORBA  $\blacksquare$ 

Object Management Group (OMG)

 $(IDL)$ 

**Transactions** Reqistrar register\_for\_courses() 0MG IDL register for courses()  $N$ otRegisteredList

<span id="page-87-1"></span>

#### **CORBA**

NotRegisteredList CORBA

TooManyCredits

5-1 Transactions OMG IDL

#### <span id="page-87-2"></span>コード リスト **5-1 Transactions** サンプル・アプリケーションの **OMG IDL**

<span id="page-87-0"></span>#pragma prefix "beasys.com" module UniversityT typedef unsigned long CourseNumber; typedef sequence<CourseNumber> CourseNumberList; struct CourseSynopsis  $\left\{ \right.$ CourseNumber course\_number; string title; }; typedef sequence<CourseSynopsis> CourseSynopsisList; interface CourseSynopsisEnumerator {

{

```
\frac{1}{2} 0 \frac{1}{2} 0 \frac{1}{2} 0 \frac{1}{2} 0 \frac{1}{2} 0 \frac{1}{2} 0 \frac{1}{2} 0 \frac{1}{2} 0 \frac{1}{2} 0 \frac{1}{2} 0 \frac{1}{2} 1 \frac{1}{2} 0 \frac{1}{2} 1 \frac{1}{2} 0 \frac{1}{2} 1 \frac{1}{2} 1 \frac{1}{2} 1 \frac{1}{2} 1 \frac{1CourseSynopsisList get_next_n(
                in unsigned long number to get, 1/ 0out unsigned long number_remaining
        );
       void destroy();
        };
        typedef unsigned short Days;
       const Days MONDAY = 1;
       const Days TUESDAY = 2;
       const Days WEDNESDAY = 4;
       const Days THURSDAY = 8;
        const Days FRIDAY = 16;
// スケジューリングされたすべての曜日の、正時に始まる
\sqrt{7}struct ClassSchedule
{
       Days class days; //
       unsigned short start hour; //
                unsigned short duration; // 
};
struct CourseDetails
{
       CourseNumber course number;
       double cost;
       unsigned short number_of_credits;
       ClassSchedule class_schedule;
       unsigned short number_of_seats;
       string title;
       string professor;
        string description;
};
        typedef sequence<CourseDetails> CourseDetailsList;
        typedef unsigned long StudentId;
struct StudentDetails
{
       StudentId student id;
       string name;
       CourseDetailsList registered_courses;
};
enum NotRegisteredReason
{
```

```
AlreadyRegistered,
      NoSuchCourse
};
struct NotRegistered
{
      CourseNumber course number;
      NotRegisteredReason not_registered_reason;
};
      typedef sequence<NotRegistered> NotRegisteredList;
exception TooManyCredits
{
      unsigned short maximum_credits;
};
// Registrar
\frac{1}{2}interface Registrar
{
      CourseSynopsisList
      get_courses_synopsis(
            in string search_criteria,
            in unsigned long mumber_to_get,
            out unsigned long mumber_remaining,
            out CourseSynopsisEnumerator rest);
       CourseDetailsList get_courses_details(in CourseNumberList
        courses);
      StudentDetails get_student_details(in StudentId student);
      NotRegisteredList register_for_courses(
            in StudentId student,
            in CourseNumberList courses
      ) raises (
            TooManyCredits
      );
};
// RegistrarFactory Registrar
interface RegistrarFactory
{
      Registrar find_registrar(
      );
};
```
ä

ステップ **2:** インターフェイスのトランザクション

<span id="page-90-0"></span>BEA Tuxedo CORBA

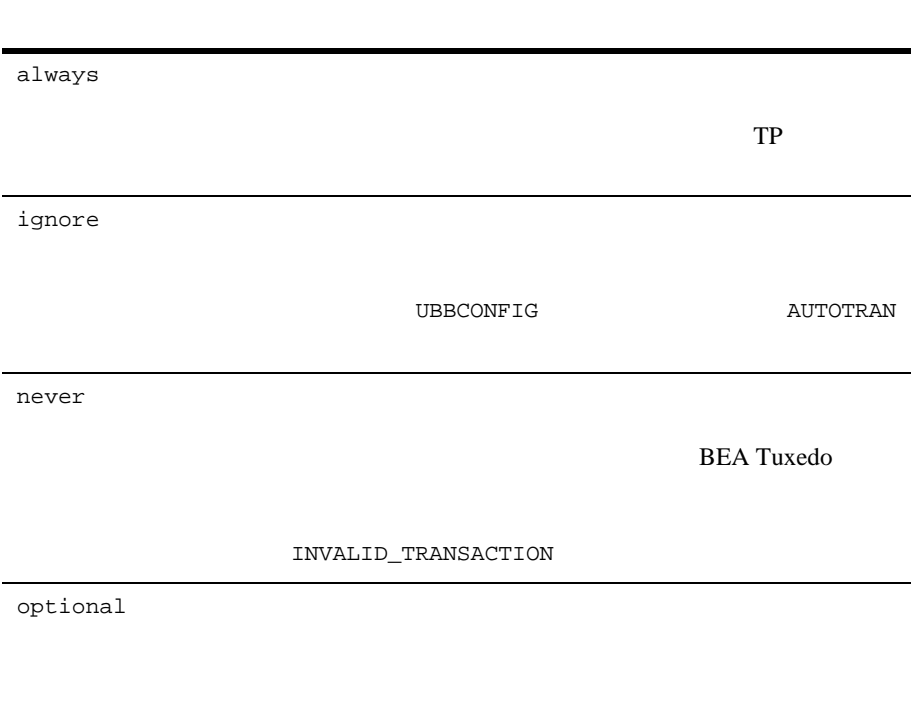

autotran

#### CORBA **the set of the set of the set of the set of the set of the set of the set of the set of the set of the set of the set of the set of the set of the set of the set of the set of the set of the set of the set of the se**

genicf TCF コマンド

 $(ICF)$ 

<span id="page-91-2"></span>**Transactions** Registrar

always

## <span id="page-91-1"></span>3: CORBA

#### CORBA  $\overline{C}$

- 1. Bootstrap TransactionCurrent TransactionFactory
- 2. TransactionCurrent Tobj::TransactionCurrent::begin()
- 

#### 3. Transactions **Transactions**

 $CORBA$  (

) Registrar

register\_for\_courses()

S-2 Transactions Transactions

CORBA C++

#### <span id="page-91-3"></span><span id="page-91-0"></span>**5-2** CORBA C++

CORBA::Object\_var var\_transaction\_current\_oref = Bootstrap.resolve\_initial\_references("TransactionCurrent"); CosTransactions::Current\_var var\_transaction\_current\_ref= CosTransactions::Current::\_narrow(var\_transaction\_current\_oref.in()); // トランザクションを開始

5-12 BEA Tuxedo CORBA

```
var_transaction_current_ref->begin();
try {
\frac{1}{2} pointer_Registar_ref->register_for_courses(student_id, course_number_list);
    // ...
\mathcal{N} CORBA::Boolean report_heuristics = CORBA_TRUE;
    var_transaction_current_ref->commit(report_heuristics);
}
catch (...) {
/ // \sim\frac{1}{2}/ \frac{1}{2}\frac{1}{2} // 元の例外を再びスローする 
     try {
       var transaction current ref->rollback();
     }
     catch (...) {
         TP::userlog("rollback failed");
     }
     throw;
}
```
## <span id="page-92-1"></span>**4: CORBA**

CORBA **the system of the system of the system**  $\sim$ 

<span id="page-92-0"></span>**Transactions** 

register\_for\_courses()

**BEA Tuxedo CORBA** XA CORBA 5

Server::initialize()  $Server::release()$ 

Server

 $5-3$   $XA$ Transactions Server

 $C++$ **BEA Tuxedo** 

**BEA Tuxedo CORBA** Transactions

#### <span id="page-93-1"></span>コード リスト **5-3 Transactions** サンプル・アプリケーションの **C++**

#### <span id="page-93-0"></span>**Server**

```
CORBA::Boolean Server::initialize(int argc, char* argv[])
{
       TRACE_METHOD("Server::initialize");
       try {
              open_database();
              begin_transactional();
              register_fact();
              return CORBA_TRUE;
       }
       catch (CORBA::Exception& e) {
              LOG("CORBA exception : " <<e);
       }
       catch (SamplesDBException& e) {
              LOG("Can't connect to database");
       }
       catch (...) {
              LOG("Unexpected exception");
       }
       cleanup();
       return CORBA_FALSE;
}
```

```
void Server::release()
{
      TRACE_METHOD("Server::release");
      cleanup();
}
static void cleanup()
{
      unregister_factory();
      end transactional();
      close_database();
}
\frac{1}{2}CORBA::Boolean s_became_transactional = CORBA_FALSE;
static void begin_transactional()
{
      TP::open_xa_rm();
      s_became_transactional = CORBA_TRUE;
}
static void end_transactional()
{
      if(!s_became_transactional){
       // クリーンアップは不要
            return;
      }
      try {
            TP::close_xa_rm ();
      }
      catch (CORBA::Exception& e) {
              LOG("CORBA Exception : " << e);
      }
      catch (...) {
             LOG("unexpected exception");
 }
      s_became_transactional = CORBA_FALSE;
}
```
<span id="page-94-0"></span>ステップ **5:** コンフィギュレーション・ファイルの

**BEA Tuxedo CORBA** 

■ GROUPS セクションで、セクションで、サーバーでは、セクションでは、セクションでは、セクションでは、セクションでは、セクションでは、セクションでは、セクションでは、セクションでは、セクションでは、セクションでは、セクションでは、セクションでは、セクションでは、セクションでは、セクションでは、セクションでは、セクションでは、セクションでは、セクションでは、セクションでは、セクションでは、セクションでは、セクションでは、セクションでは OPENINFO CLOSEINFO  $XA$ 

com.beasys.Tobj.Server.initialize()

<span id="page-95-1"></span> $\blacksquare$  TLOGDEVICE (TLOG)

**BEA Tuxedo** 

**BEA Tuxedo** 

5-4 Transactions

#### <span id="page-95-2"></span>5-4 Transactions

<span id="page-95-0"></span>\*RESOURCES IPCKEY 55432 DOMAINID university MASTER SITE1 MODEL SHM LDBAL N SECURITY APP\_PW \*MACHINES BLOTTO LMID = SITE1  $APPDIR = C:\TRANSACTION_SAMPLE$ TUXCONFIG=C:\TRANSACTION\_SAMPLE\tuxconfig TLOGDEVICE=C:\APP\_DIR\TLOG TLOGNAME=TLOG TUXDIR="C:\tuxdir" MAXWSCLIENTS=10 \*GROUPS SYS\_GRP

LMID = SITE1

```
GRPNO = 1ORA_GRP
        LMD = SITE1GRPNO = 2OPENINFO = "ORACLE_XA:Oracle_XA+SqlNet=ORCL+Acc=P
      /scott/tiger+SesTm=100+LogDir=.+MaxCur=5"
      OPENINFO = "ORACLE_XA:Oracle_XA+Acc=P/scott/tiger
      +SesTm=100+LogDir=.+MaxCur=5"
      CLOSEINFO = ""
      TMSNAME = "TMS_ORA"
*SERVERS
      DEFAULT:
      RESTART = Y
      MAXGEN = 5
      TMSYSEVT
         SRVGRP = SYS_GRP
         SRVID = 1
      TMFFNAME
         SRVGRP = SYS_GRP
         SRVID = 2
        CLOPT = "-A -- -N -M"TMFFNAME
         SRVGRP = SYS_GRP
         SRVID = 3
        CLOPT = "-A -- -N"TMFFNAME
         SRVGRP = SYS_GRP
        SRVID = 4CLOPT = "-A -- -F"TMIFRSVR
         SRVGRP = SYS_GRP
         SRVID = 5
      UNIVT_SERVER
         SRVGRP = ORA_GRP
         SRVID = 1
         RESTART = N
       ISL
         SRVGRP = SYS_GRP
         SRVID = 6
        CLOPT = -A - -n //MACHINENAME: 2500
```
\*SERVICES

**BEA Tuxedo BEA** 

Tuxedo

#### **A**

ActiveX Application Builder  $2 - 7$ AdminAPI  $2 - 6$ Administration Console  $2 - 5$ 

#### **B**

BEA Tuxedo [ActiveX Application Builder 2-7](#page-22-0) **CORBA** 

 $2 - 18$  $IDL$  2-2  $2-8$  $2 - 3$  $2-4$ BEA Tuxedo CORBA

 $t_{\rm{mconfig}}$  2-5 [tmunloadcf](#page-20-2) 2-5  $2-10$  $2 - 11$  $1 - 3$ BEA Tuxedo CORBA  [4-6,](#page-77-2) [5-2](#page-81-0) **CORBA** 

#### $5-2$

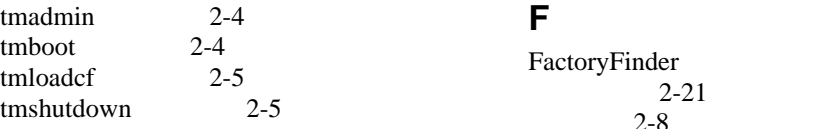

 $2-18$ BEA Tuxedo CORBA [ORB 2-14](#page-29-0)  $TP$  2-16 BEA Tuxedo  $4 - 4$ Bootstrap Simpapp 3-19  $2 - 13$ buildobjclient  [2-3](#page-18-1) Simpapp 3-29 形式 [3-29](#page-68-1)  $2 - 3$ buildobjserver  [3-28](#page-67-0)  $C_{++}$  $2 - 3$  $3 - 28$  $2 - 3$ 

#### **C**

[CORBA 5-2](#page-81-1) **CORBA** 

BEA Tuxedo CORBA  $5 - 2$ [create\\_servant](#page-36-0) 2-21

[説明](#page-23-1) 2-8

#### **G**

genicf  $ICF$  2-3  $2 - 3$ **I** IDL  $2-2$ idl  $\overline{3}$ -7  $3 - 7$  $3 - 7$  $2 - 2$ IDL<br>idl  $2 - 2$  $2-2$ idl2ir [説明](#page-18-4) 2-3 idltojava  $3-9$ idltojava Sun  $2-2$ initialize 概要 [2-18,](#page-33-1) [2-19](#page-34-0) INS  $2 - 12$ 

InterfaceRepository [説明](#page-24-0) 2-9 ir2idl  $2 - 3$ irdel  $2 - 4$ 

#### **J**

Java Transaction Service BEA Tuxedo CORBA  $5 - 2$ 

#### **M**

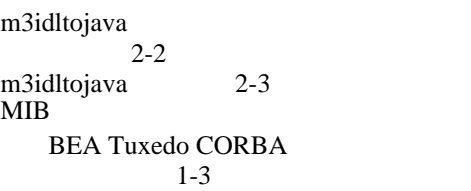

#### **O**

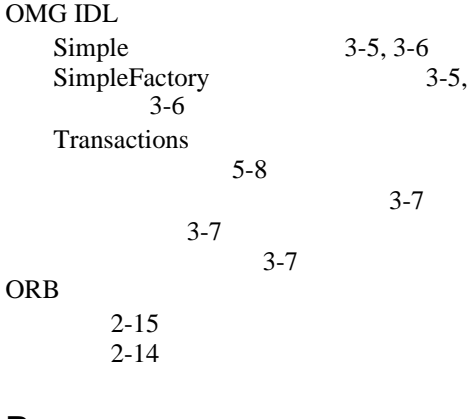

#### **P**

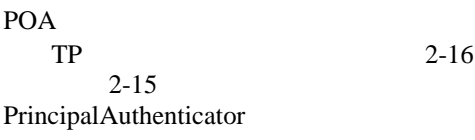

 $4 - 4$ 

### **R**

register\_factory  [2-21](#page-36-0) [resolve\\_initial\\_references](#page-35-0) 2-20

### **S**

Security PrincipalAuthenticator [4-4](#page-75-1)

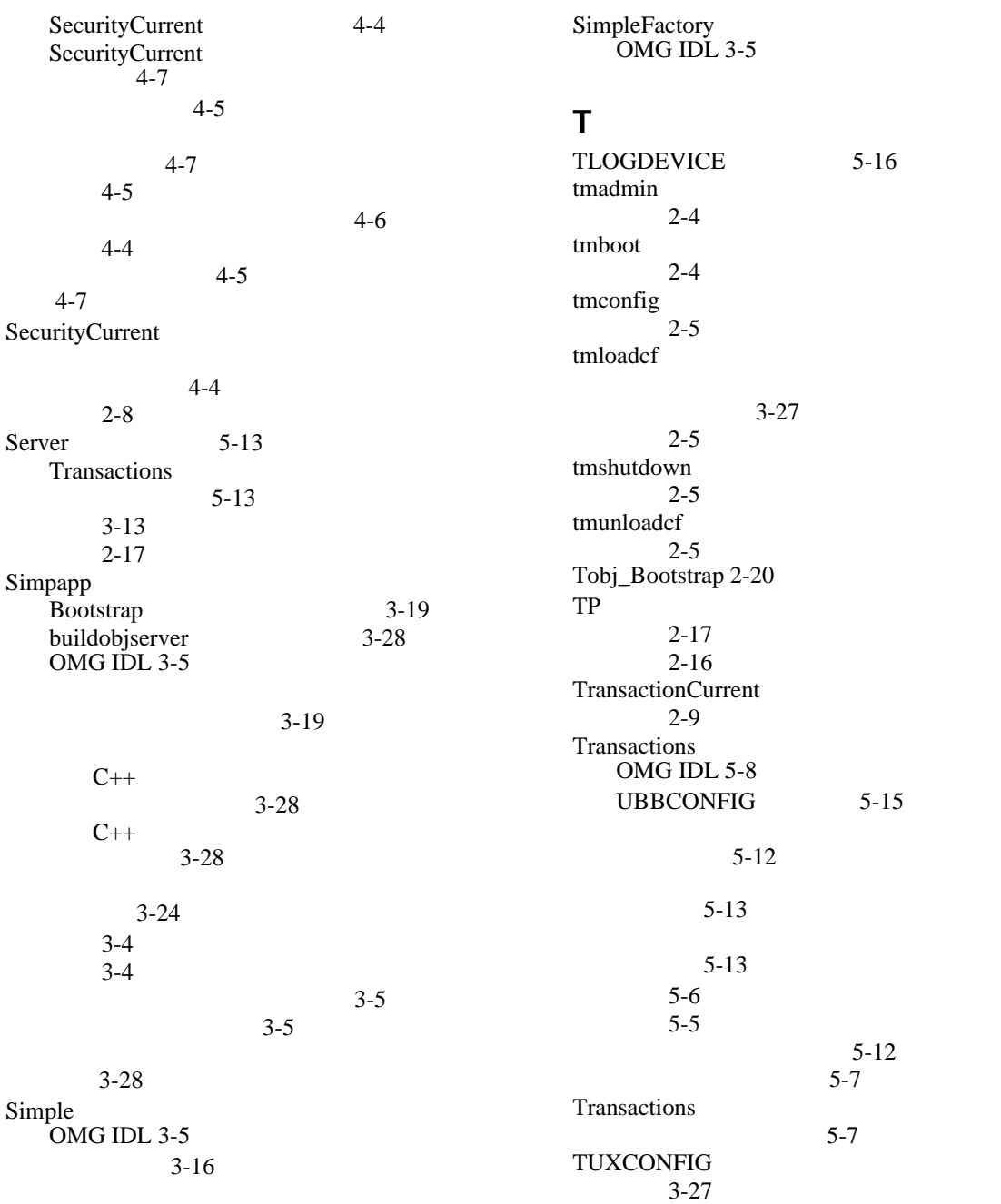

#### **U**

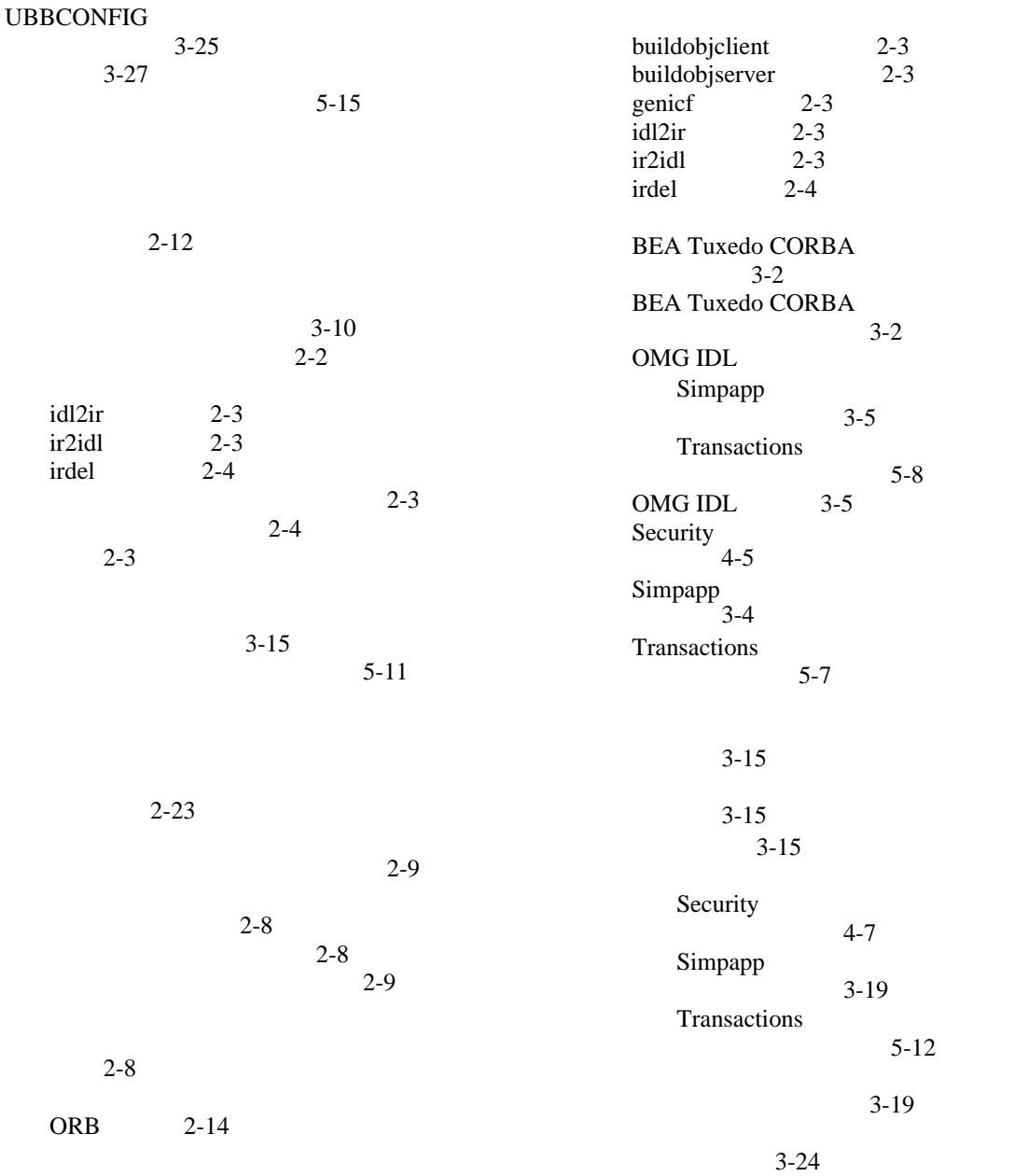

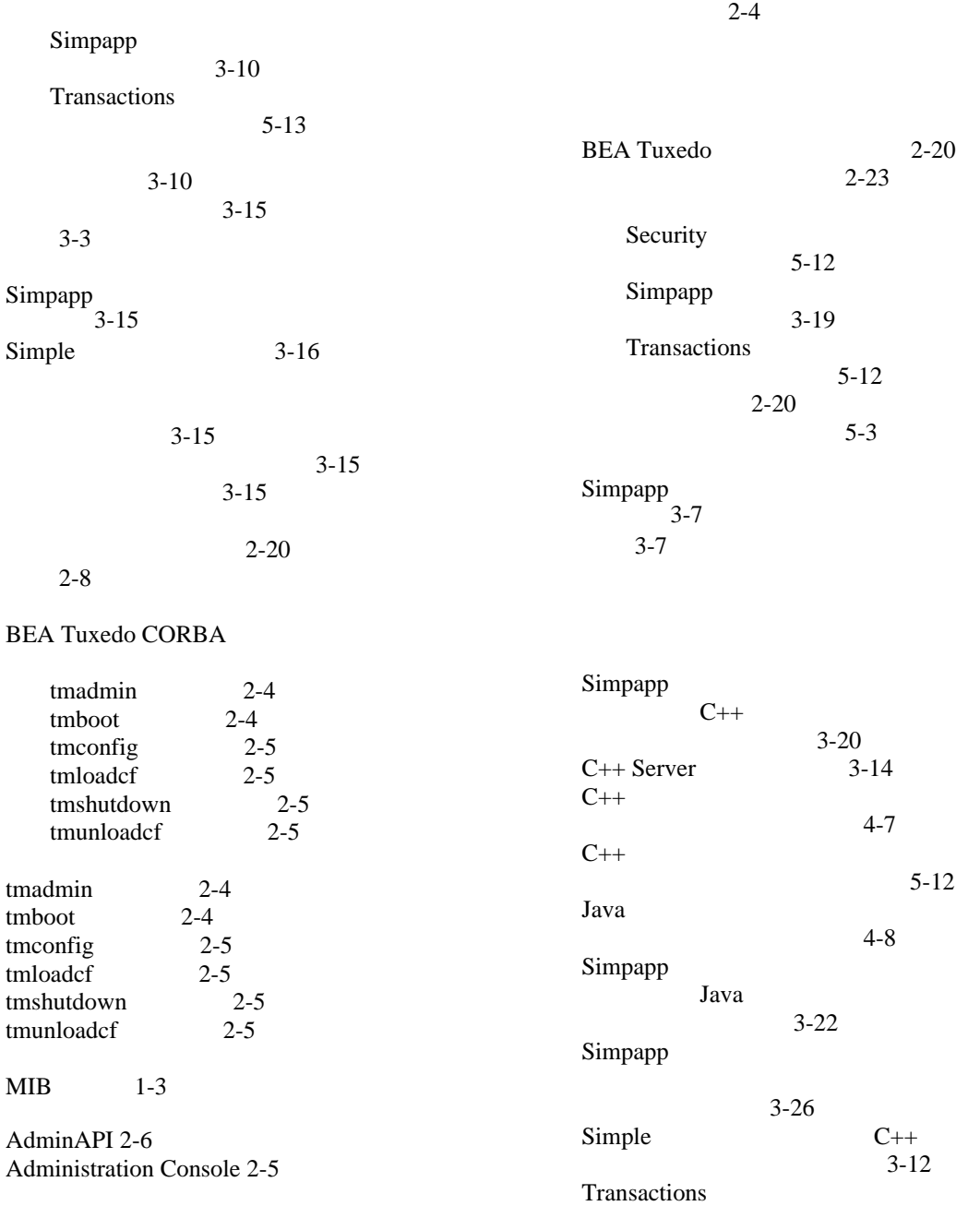

BEA Tuxedo CORBA **I-5** 

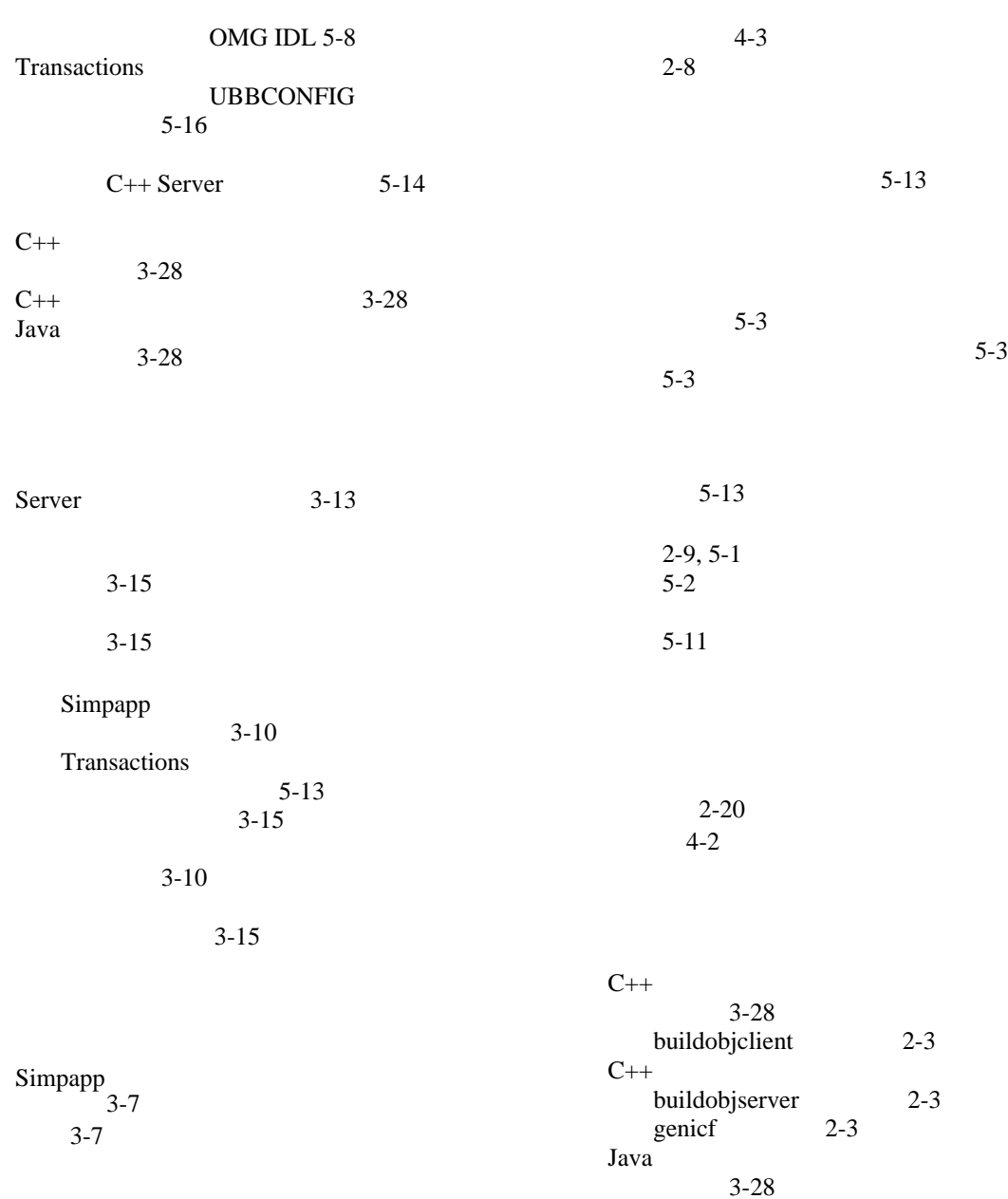

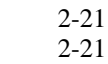

 $POA$  2-15

 $C++3-11$  $3 - 11$ 

Transactions

 $5 - 5$